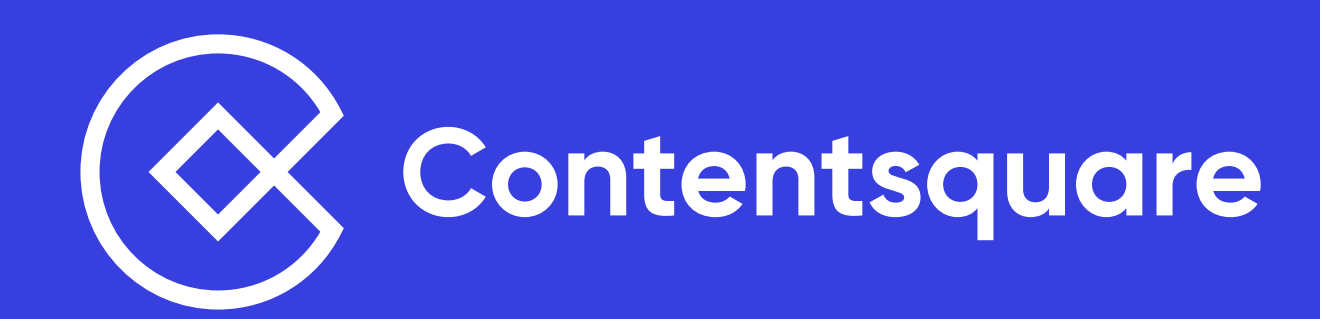

# Optimisez vos **pages produits**

40 insights concrets pour offrir à vos utilisateurs la meilleure expérience produits

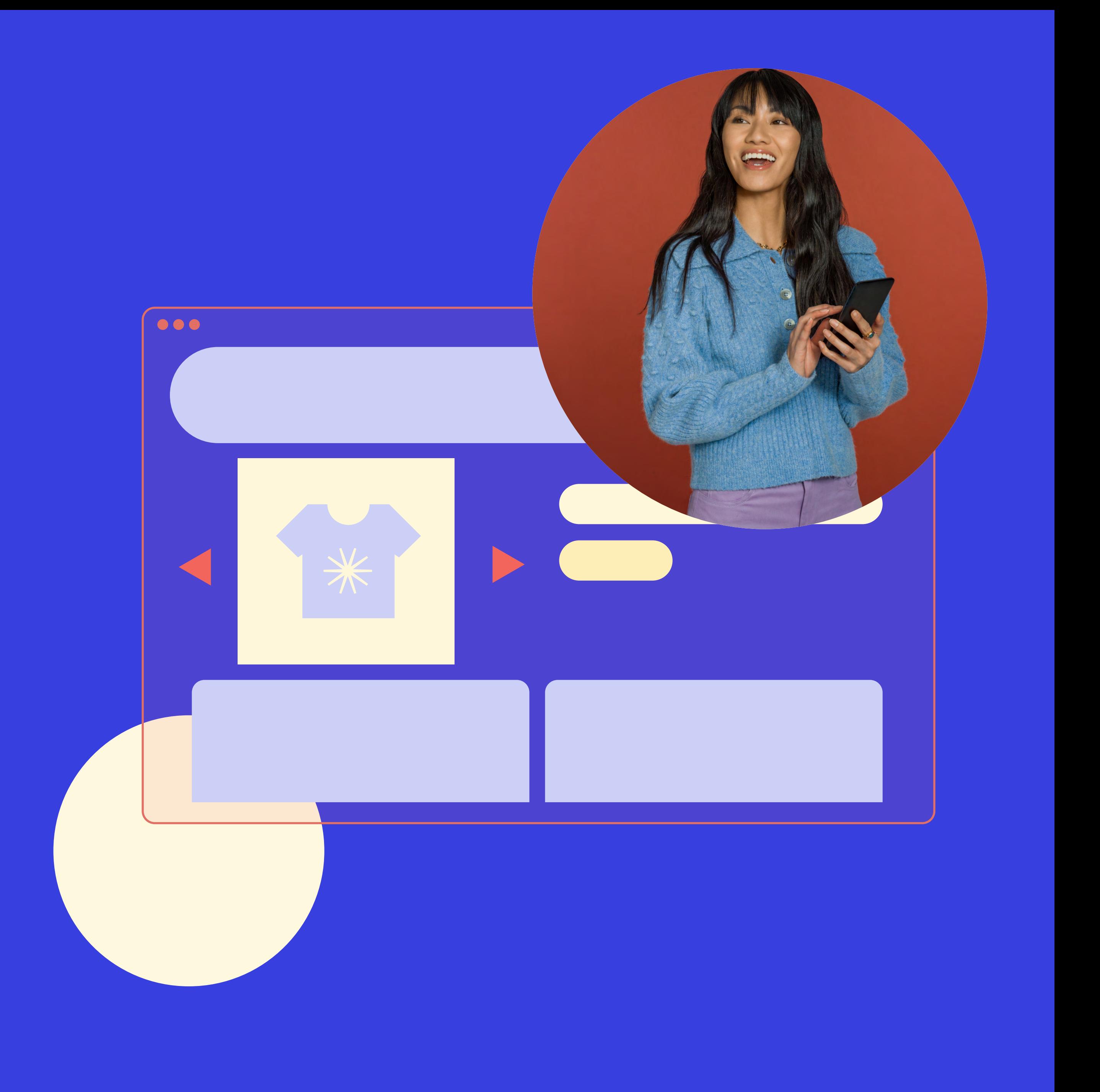

À travers l'analyse de milliards de données comportementales de grandes marques dans le monde, Contentsquare fournit des indicateurs, des analyses visuelles et des recommandations uniques – dont les équipes digitales peuvent se servir pour améliorer l'expérience client en ligne.

**Cet eBook propose des conseils d'experts, en s'appuyant sur des données concrètes, pour vous aider à créer des PDP (pages produits) séduisantes et performantes.**

Les **pages de détails des produits (PDP)** ou pages produits fournissent des informations/spécifications clés sur vos produits, permettant ainsi à l'utilisateur d'acheter en toute confiance. C'est ici que vos utilisateurs trouveront toutes les infos produit dont ils ont besoin : prix, dimensions, matériaux, utilisation, avantages...

Une PDP bien pensée et optimisée, c'est une page produit qui offre des informations claires et lisibles sur votre produit et, ce faisant, qui accroît la conversion. En donnant au client toutes les clés pour prendre une décision éclairée, vous renforcez sa confiance vis-à-vis de votre marque et **réduisez le risque de retour produit, de remboursement ou de rebond**, tout simplement.

Plus votre PDP informera le client pendant sa phase de recherche, plus vous pourrez facilement le convaincre d'acheter chez vous – et d'en faire un client fidèle ! Après tout, qui ne veut pas améliorer son taux de conversion ET sa rétention client ?

Que vous travailliez dans l'eCommerce, le CRO ou la gestion de produits (ou les trois à la fois), voici +40 insights concrets pour **optimiser vos PDP et booster vos revenus.**

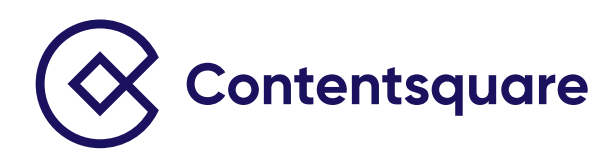

## **Les informations les plus importantes de votre bannière doivent être visibles au-dessus de la ligne de flottaison.**

La barre de navigation globale et les fonctionnalités clés doivent être sticky en haut de page pour être constamment visibles.

L'image du produit et les miniatures doivent toujours être visibles au-dessus de la ligne de flottaison.

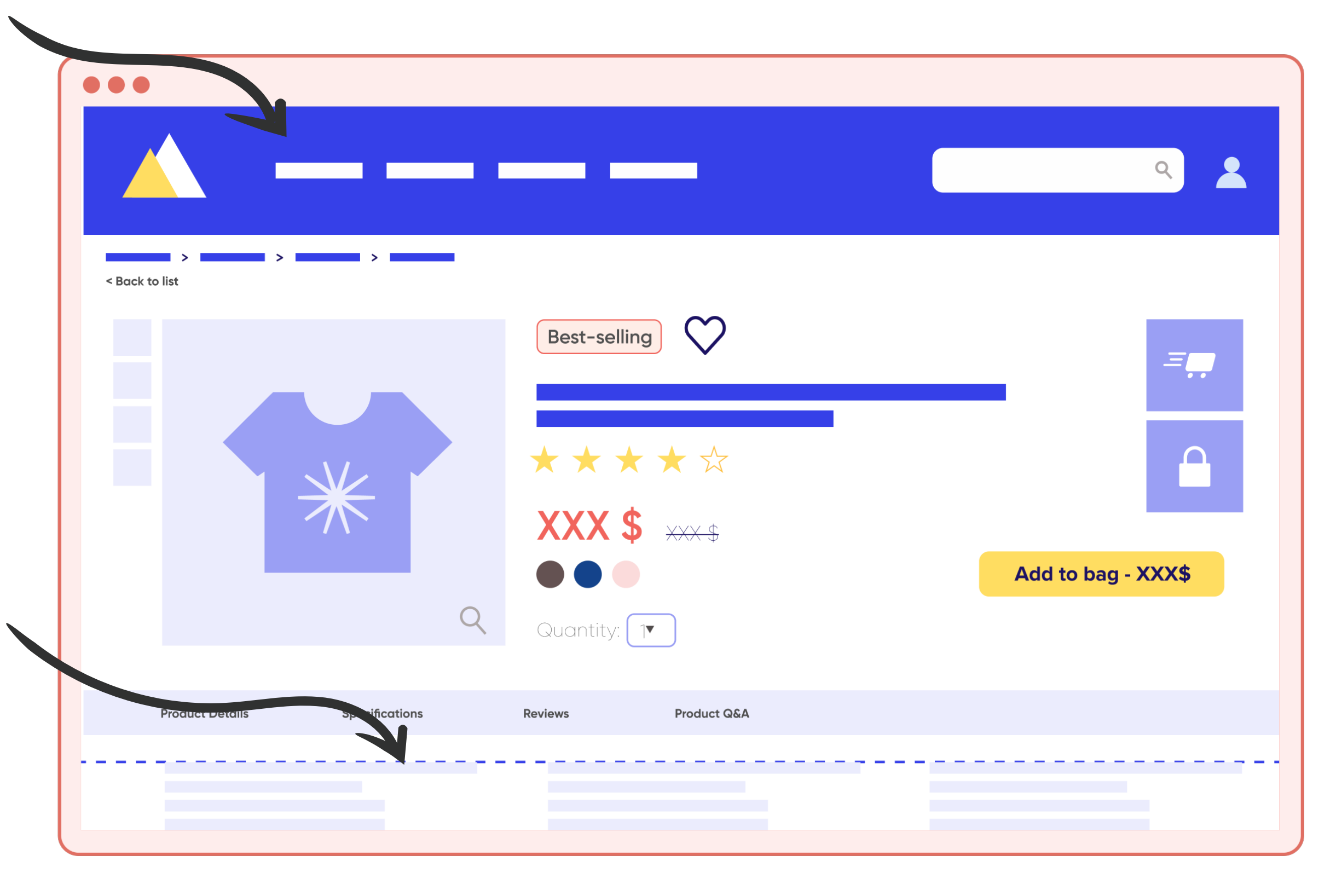

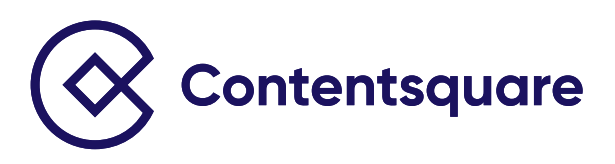

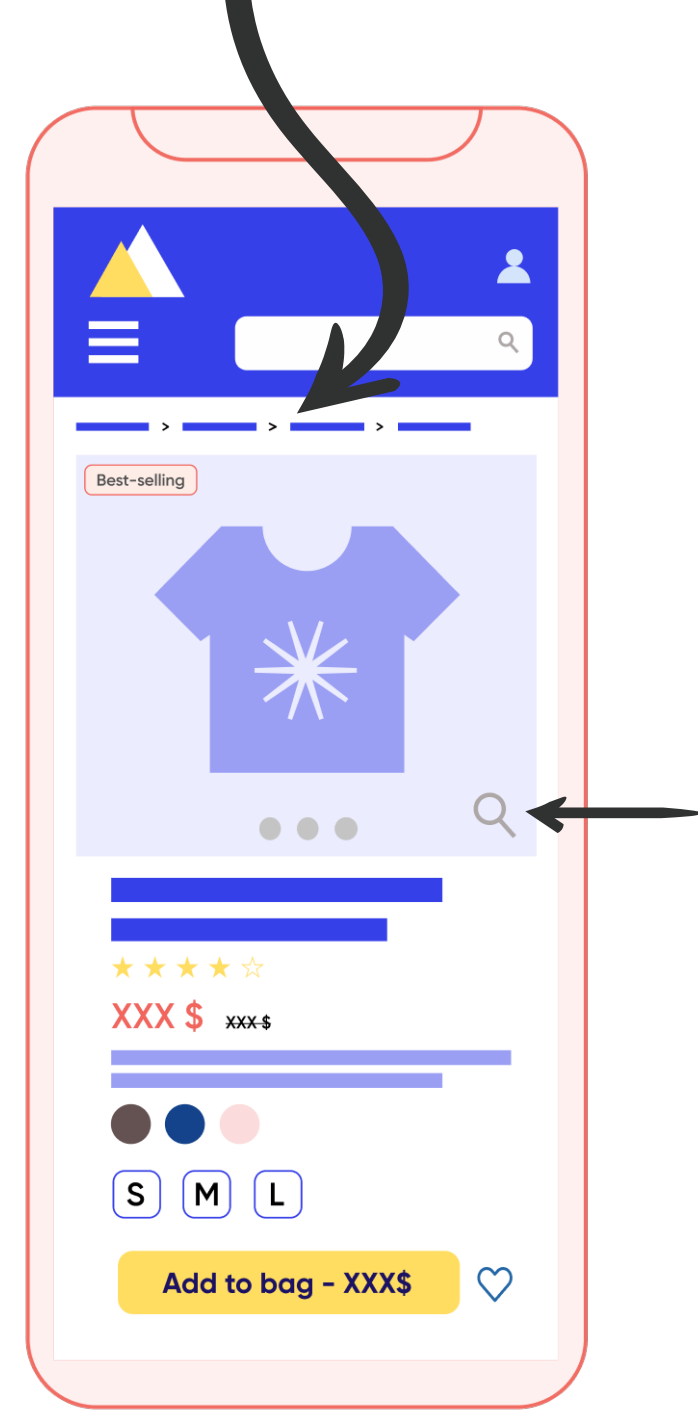

Ajoutez un fil d'Ariane clair et lisible. Dans ce fil d'Ariane, prenez soin de désactiver le lien correspondant à la page actuelle. L'ajout d'un bouton « Revenir à... » peut être une bonne idée.

> Lorsque l'utilisateur survole les images produit, proposez-lui une fonction zoom dans une fenêtre modale qu'il pourra facilement fermer.

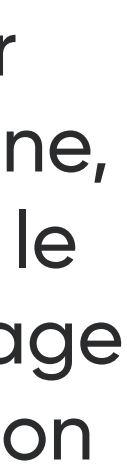

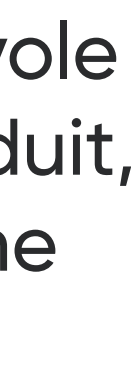

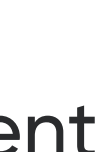

Avec Contentsquare, plateforme de Digital Experience Analytics, Seton (spécialiste de la santé et de la sécurité au travail) a pu constater que les utilisateurs qui n'achetaient pas sur son site affichaient un taux de clic supérieur sur les PDP. Cet insight laissait penser que ces utilisateurs recherchaient des informations davantage liées aux produits.

Et ce n'est pas tout : grâce aux heatmaps par zones de Contentsquare, l'équipe de Seton a découvert que la plupart des éléments de détails des produits se trouvaient plus bas sur la page – donc visibles auprès de seulement 20 % des utilisateurs.

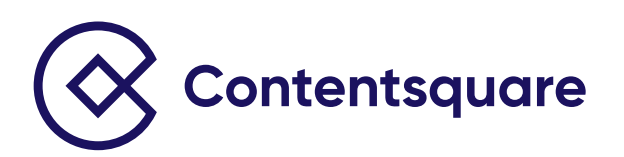

## **Un client nous en parle :**

En déterminant jusqu'où les visiteurs scrollent sur la page, le **taux d'exposition** indique la quantité du contenu auquel ils sont exposés.

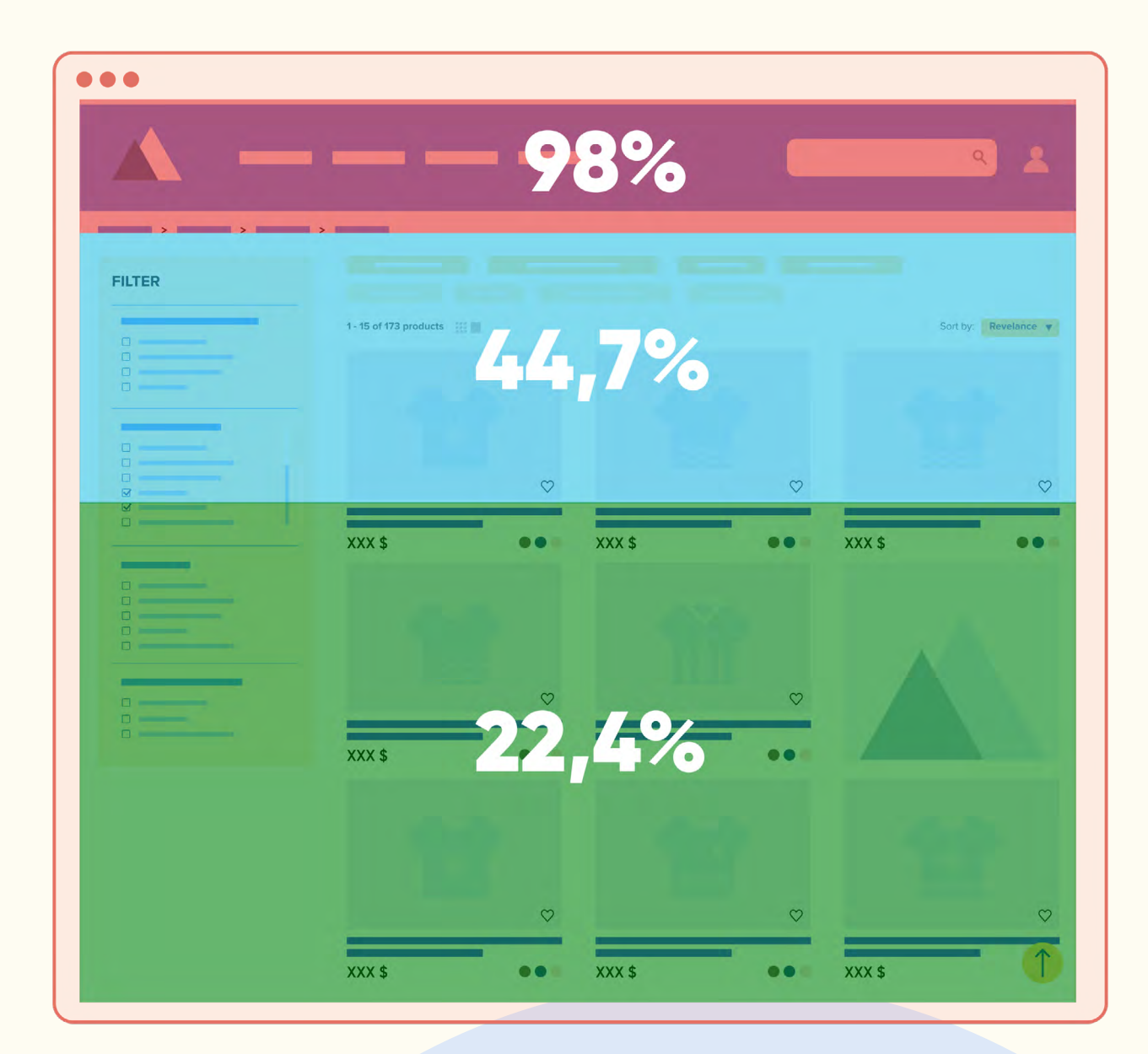

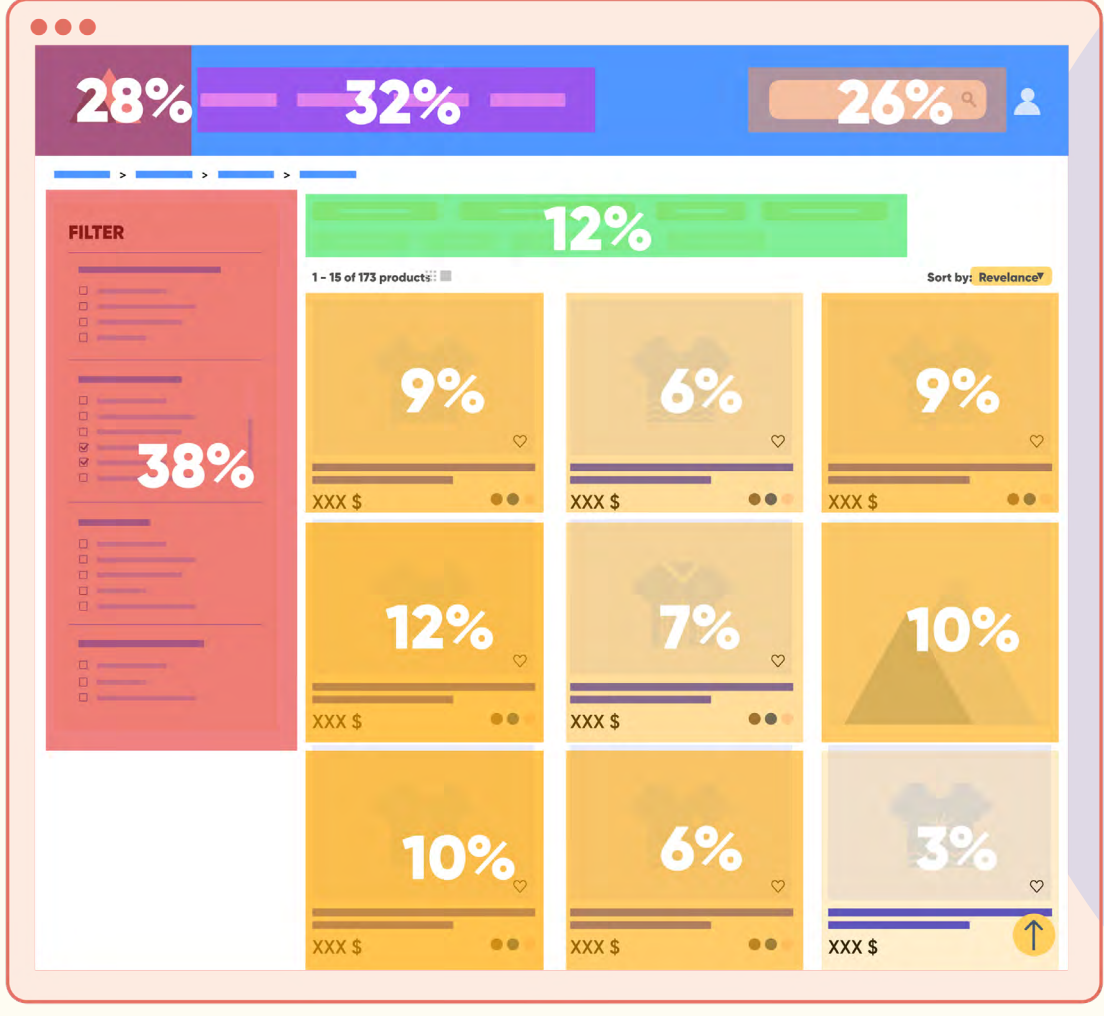

En superposant les indicateurs UX clés directement sur votre site, les **[Heatmaps par zones](https://contentsquare.com/fr-fr/plateforme/heatmaps/)** offrent un aperçu intuitif sur le comportement en ligne de vos clients.

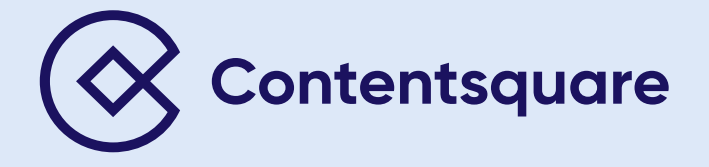

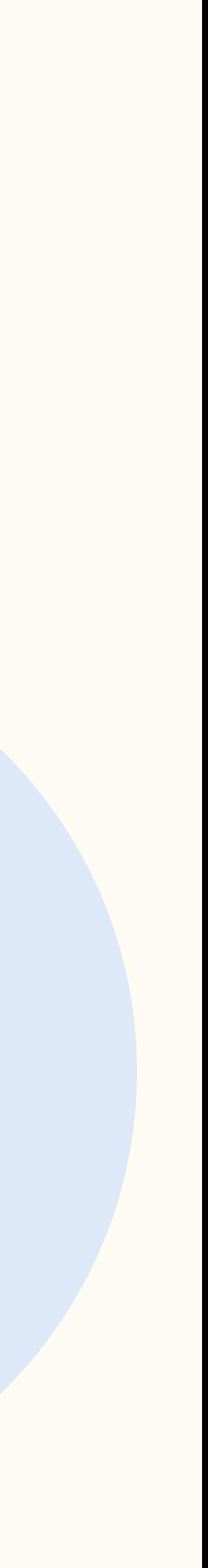

Pour accroître la conversion, Contentsquare a suggéré de déplacer (et maintenir) les infos produit au-dessus de la ligne de flottaison. En s'appuyant sur ces insights PDP et sur d'autres opportunités d'optimisation fournies par Contentsquare, Seton a optimisé son site afin de l'adapter aux comportements en ligne de ses clients et de mieux répondre à leurs besoins.

**Résultat :**

Un lien « Afficher les détails du produit » est désormais pleinement visible au-dessus de la ligne de flottaison sur la PDP de Seton. En cliquant sur ce lien, l'utilisateur accède directement à la section concernée.

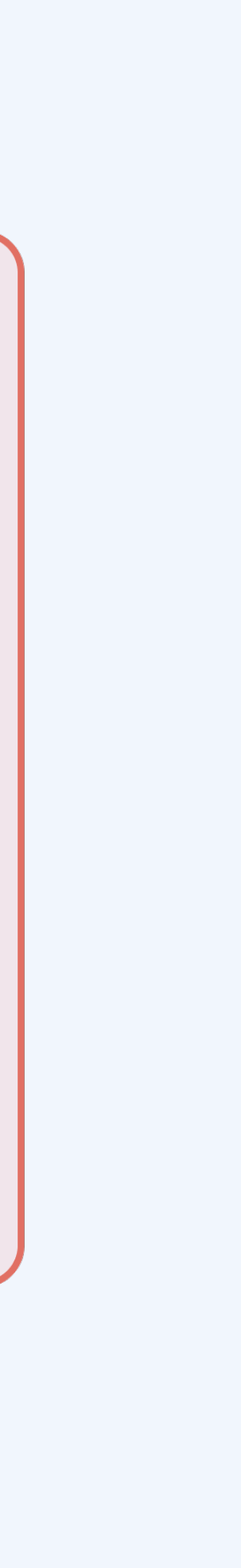

#### **1,5 million \$**

Jusqu'à 1,5 million de dollars de revenus annuels supplémentaires projetés

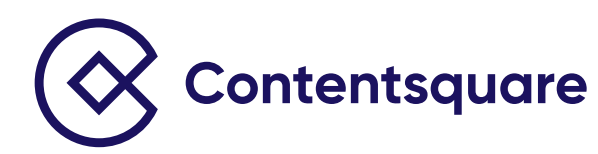

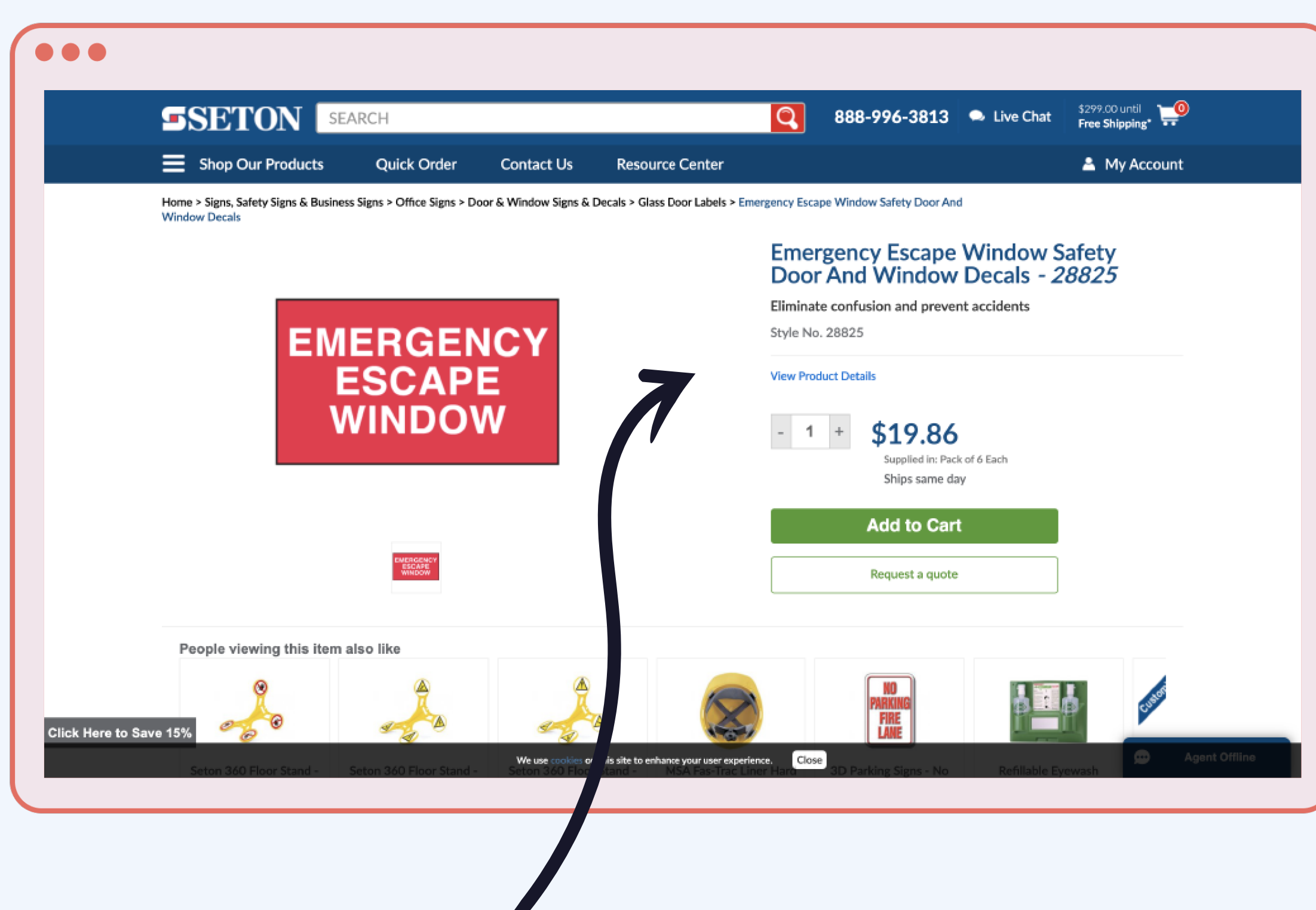

## **Assurez-vous que le CTA principal soit toujours visible.**

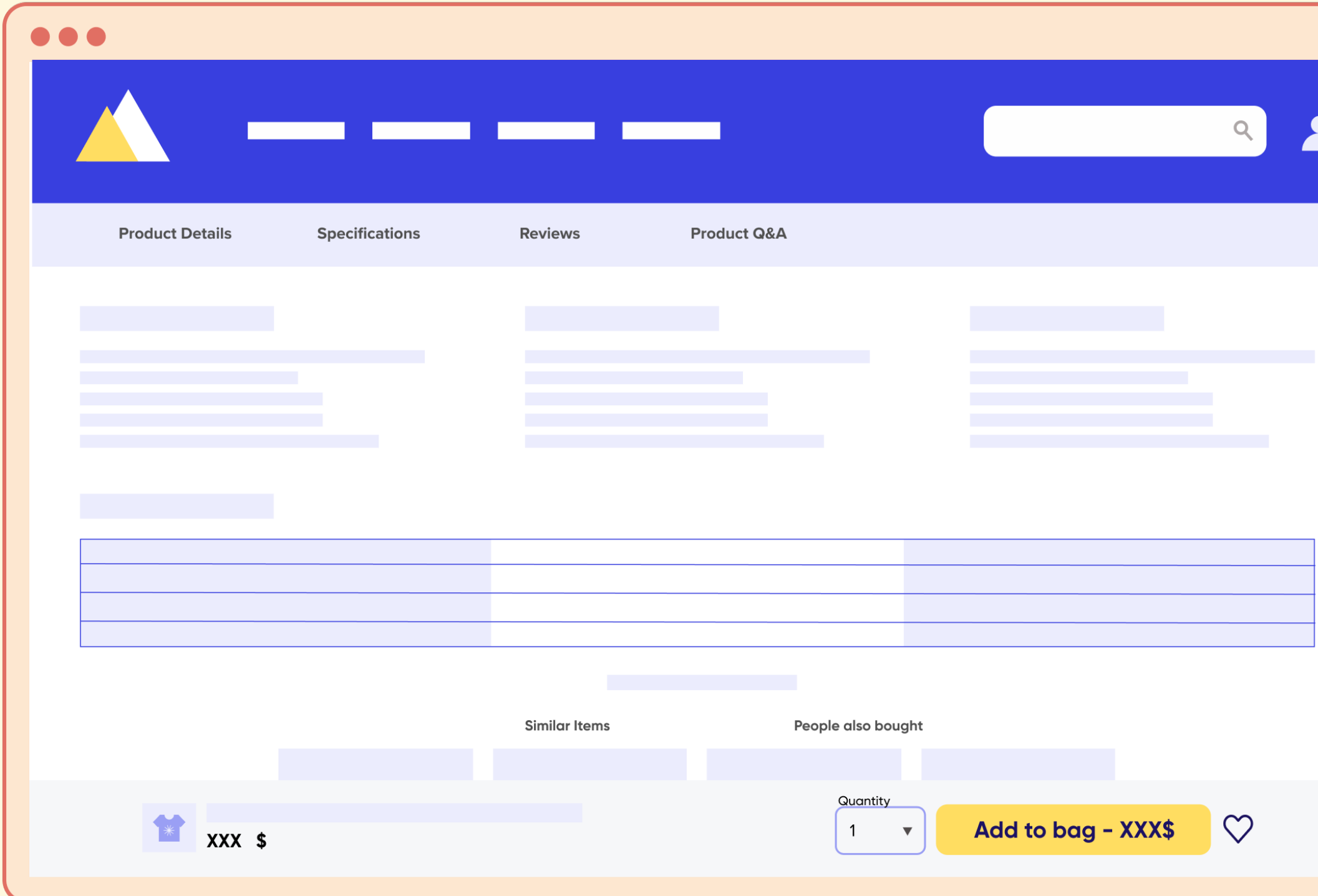

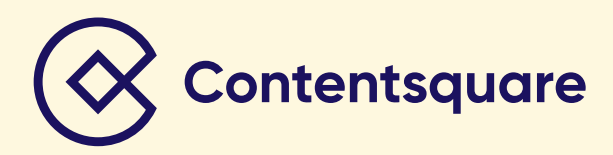

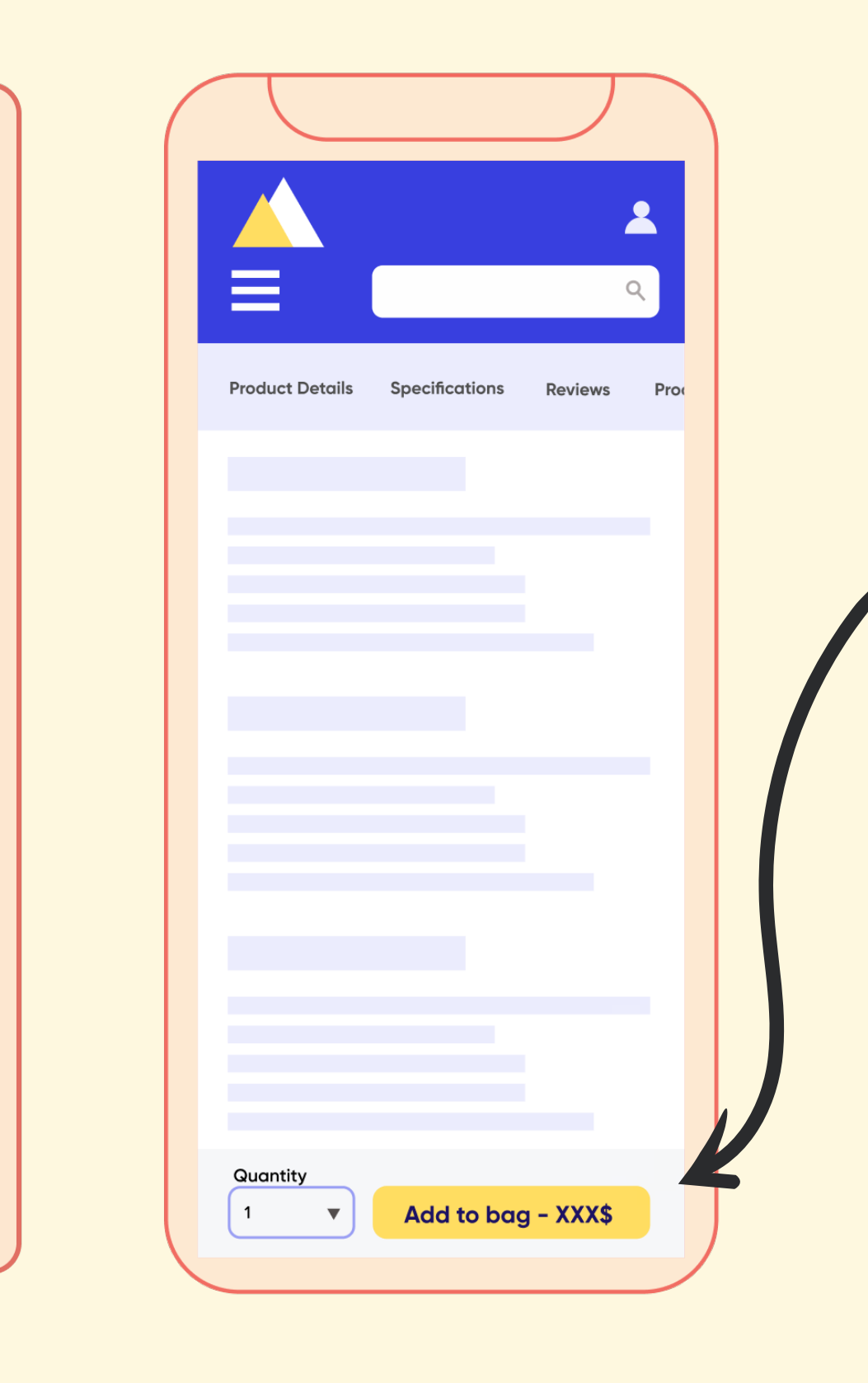

 $\blacktriangle$ 

Le CTA principal et les fonctionnalités associées doivent être sticky en bas ou en haut de page, et « suivre » l'utilisateur lorsqu'il s'éloigne de l'emplacement d'origine.

Ajoutez-y des éléments tels que le prix, le nom du produit, un sélecteur de quantité et/ou un bouton Favori.

## **Offrez aux utilisateurs la possibilité de changer facilement de magasin.**

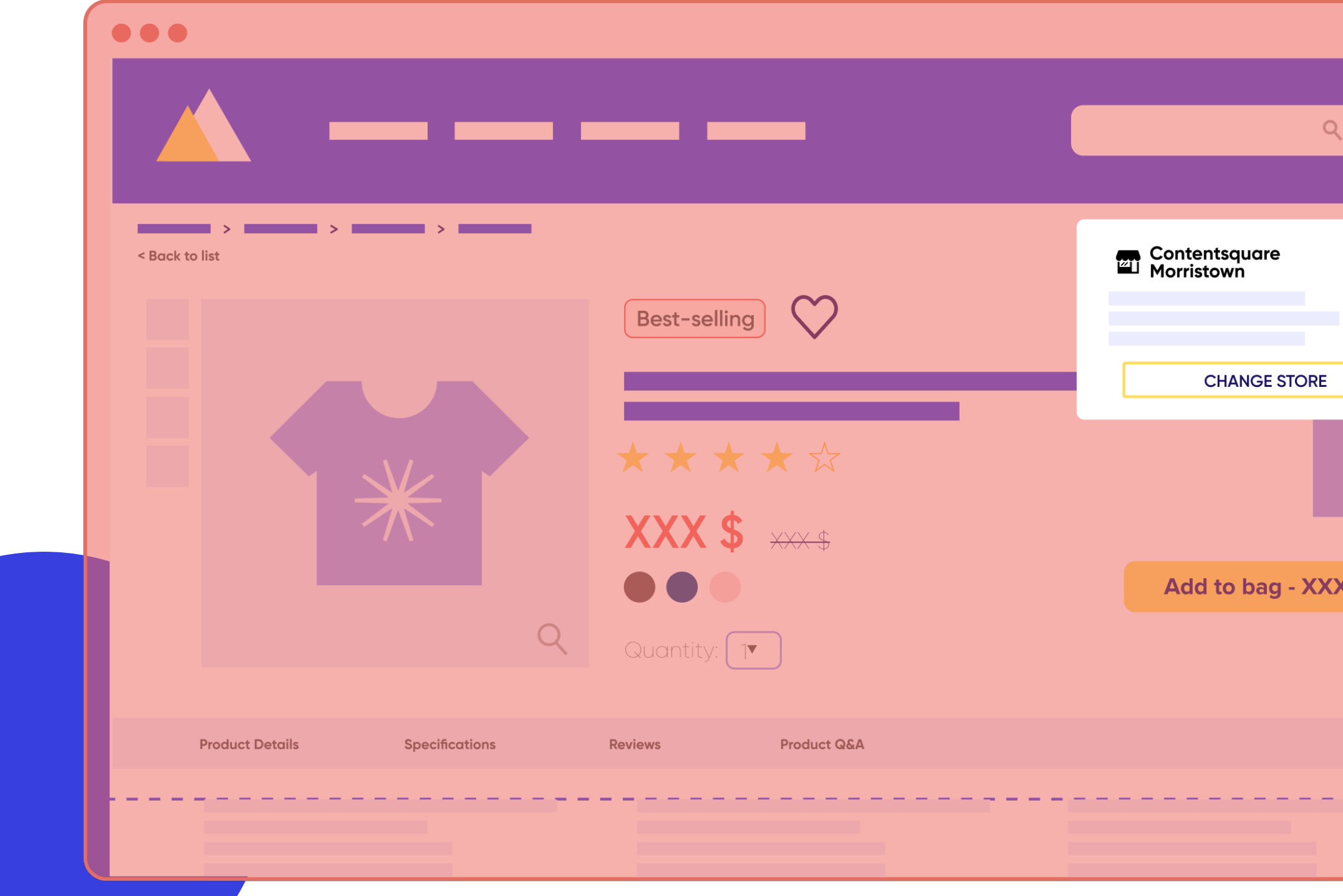

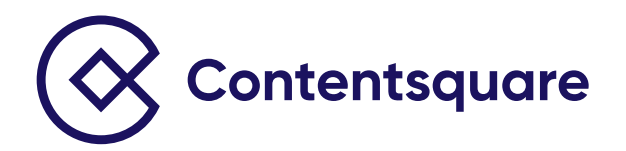

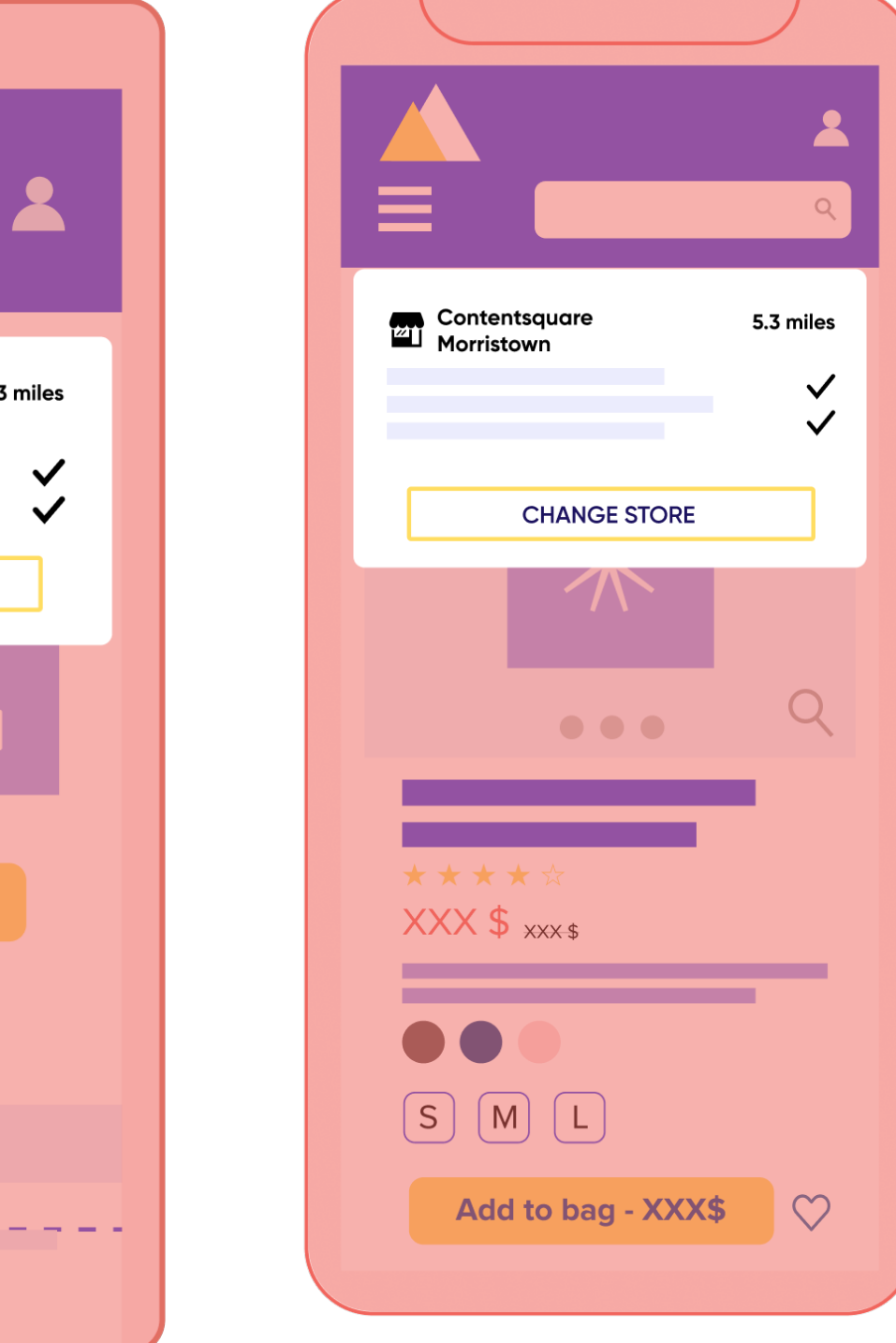

Autorisez l'utilisateur à changer de magasin depuis la barre de navigation globale.

**→ Affichez des informations** clés sur le magasin : adresse postale, distance, horaires...

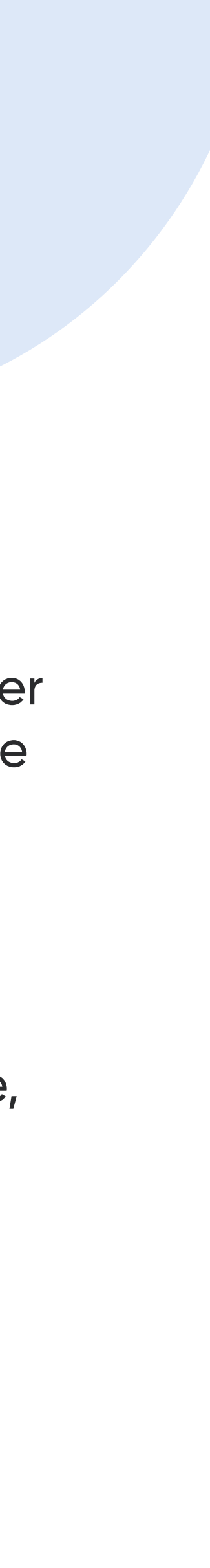

## **Améliorez la navigation avec des fonctionnalités clés.**

 $\bullet\bullet\bullet$ 

< Back to list

**Product Details** 

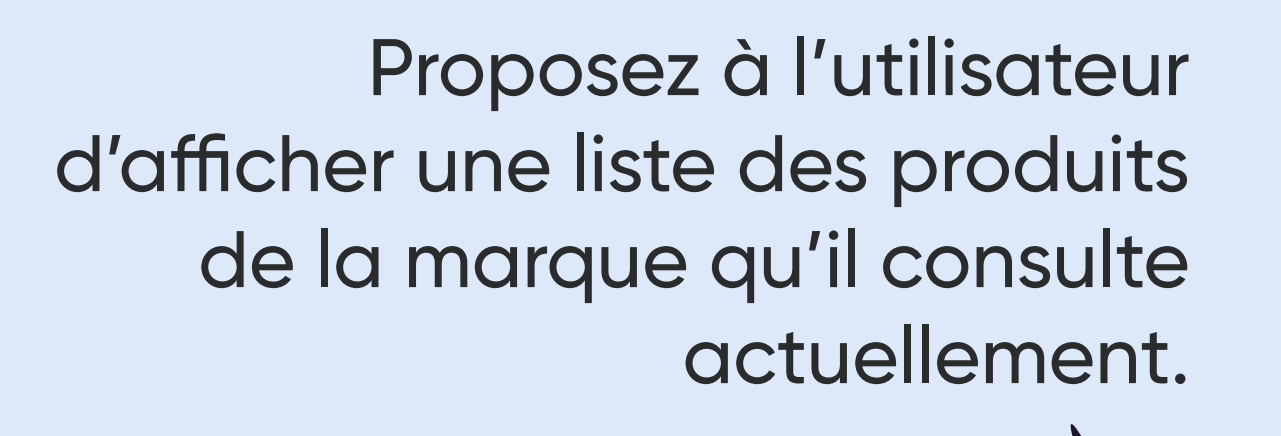

En présence d'options de coloris/taille, indiquez clairement si une couleur ou taille spécifique n'est pas disponible.

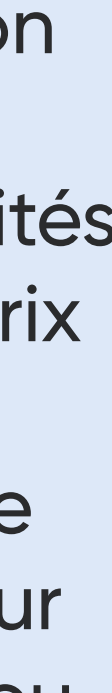

Ajoutez (dans une fenêtre modale ou non modale) les détails d'expédition, les facilités de paiement ou les prix préférentiels pour les membres – plutôt que de rediriger l'utilisateur vers une autre page ou d'allonger celle-ci.

L'utilisateur doit pouvoir sauvegarder un article dans une liste pour pouvoir le consulter ou l'acheter plus tard.

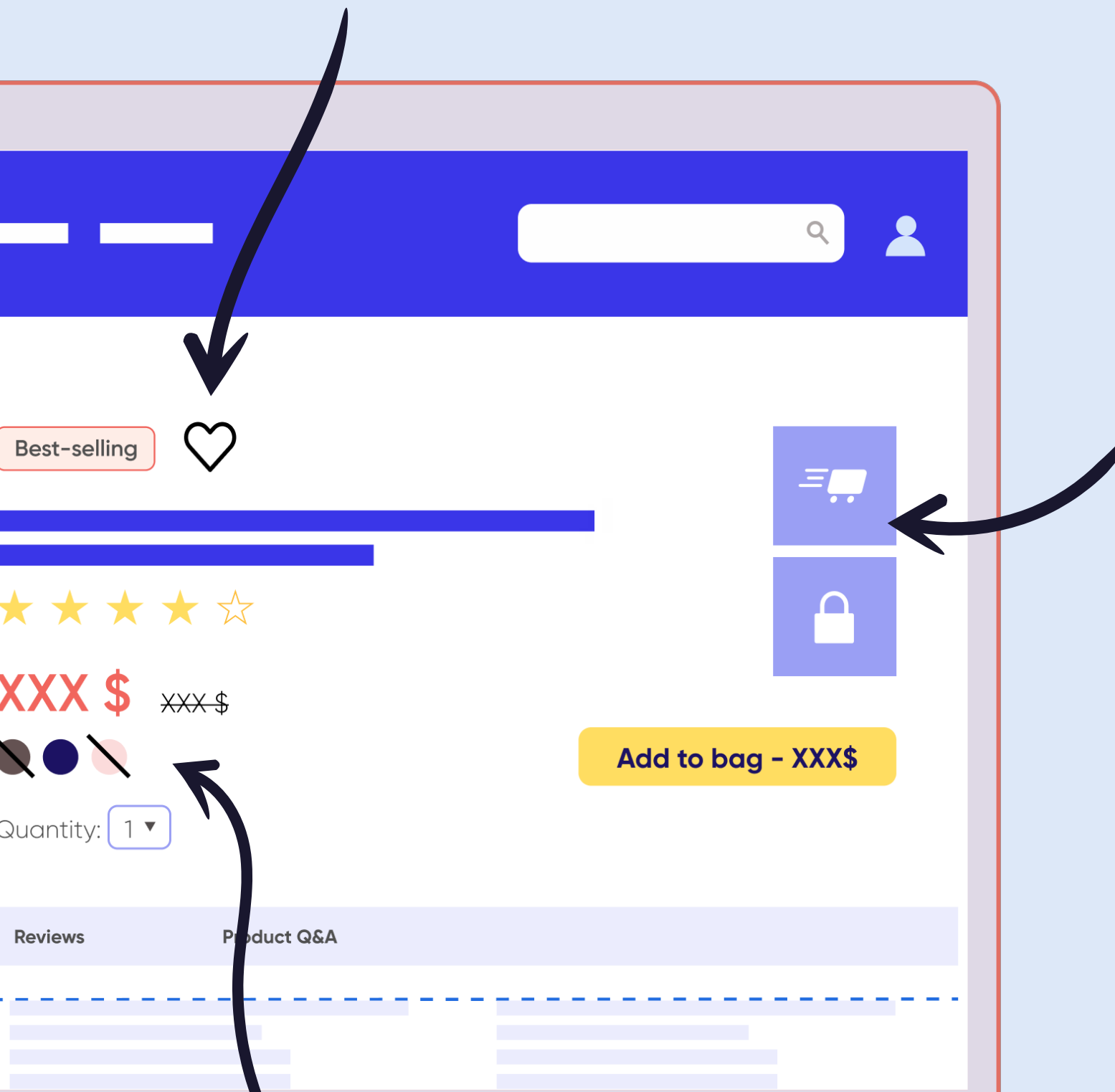

L'utilisateur doit également pouvoir utiliser des onglets (ou des ancres, appelés « anchors ») pour afficher les avis client et les questionsréponses sur le produit en cliquant sur les titres des sections. (Un bouton « Retour en haut » doit être disponible.)

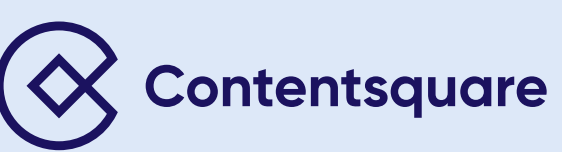

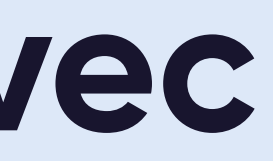

## **Informez l'utilisateur des problèmes de stock.**

Remplacez le texte du CTA par« Indisponible » ou « En rupture de stock ».

Supprimez les options de taille et/ou de quantité, les options d'expédition/ de livraison et les garanties supplémentaires – ou déplacez-les sous les produits *cross-sell* .

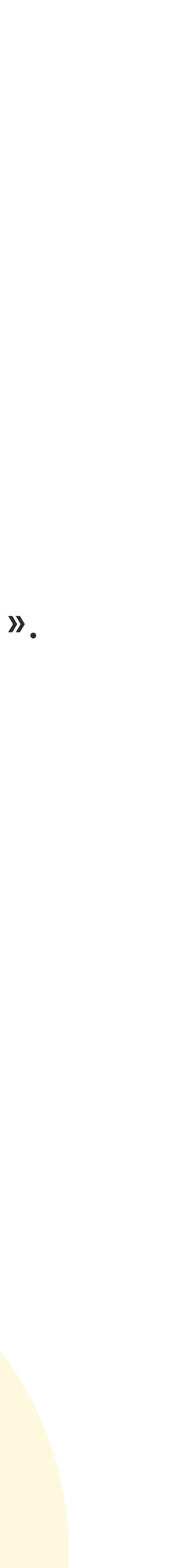

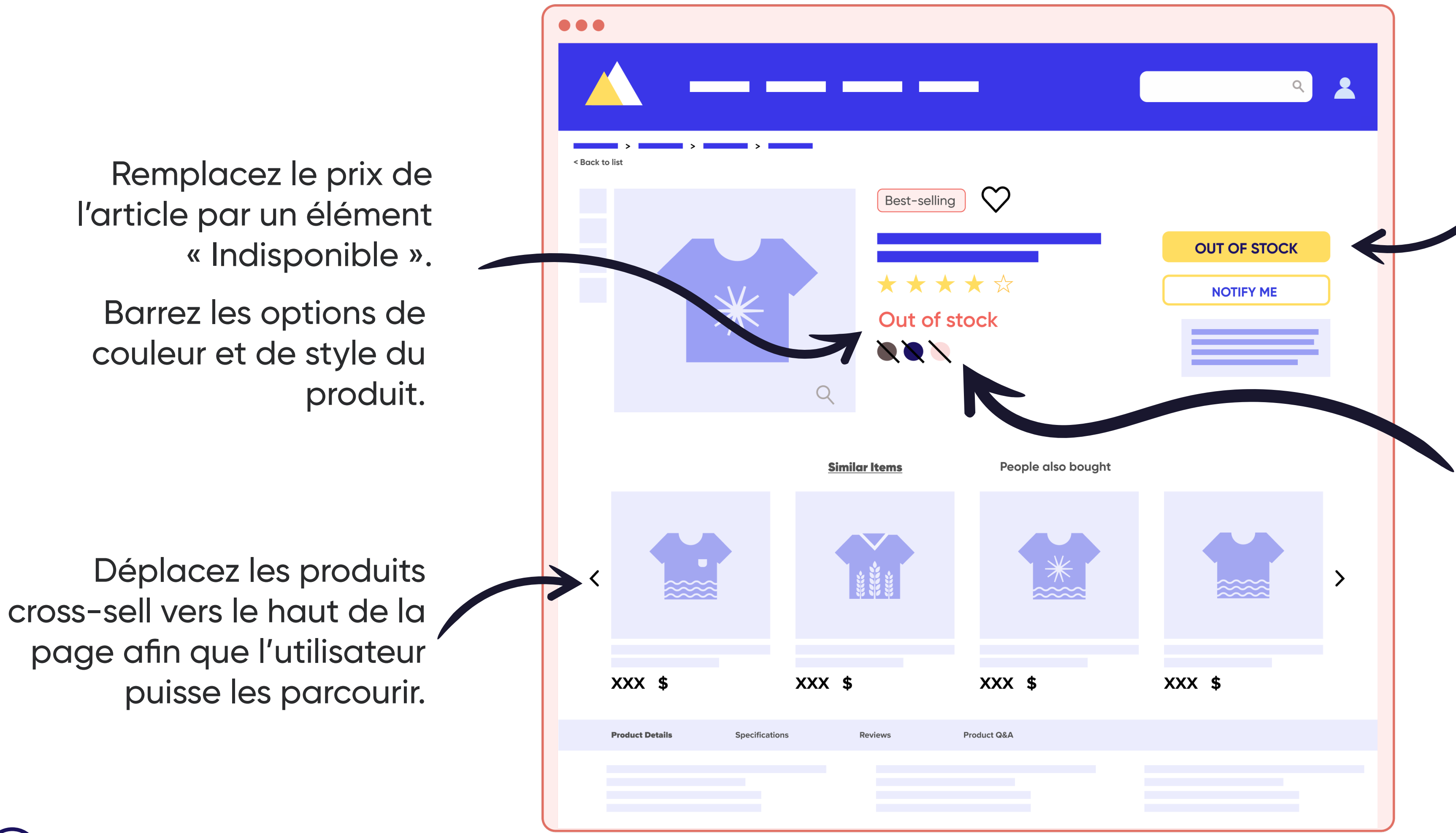

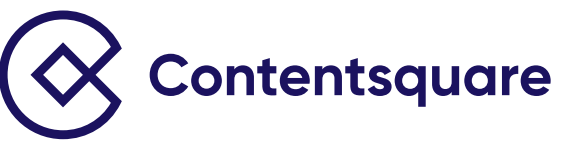

Désactivez le CTA « Ajouter au panier »

Vous proposez une fonctionnalité d'emailing ou de liste d'attente ? Ajoutez un CTA d'inscription en dessous.

Accompagnez le CTA d'une *microcopy* afin d'informer l'utilisateur que le produit n'est plus en stock.

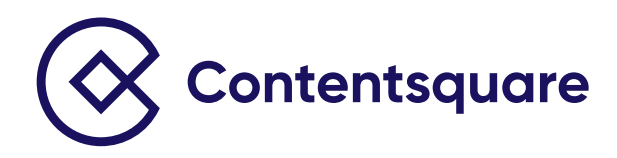

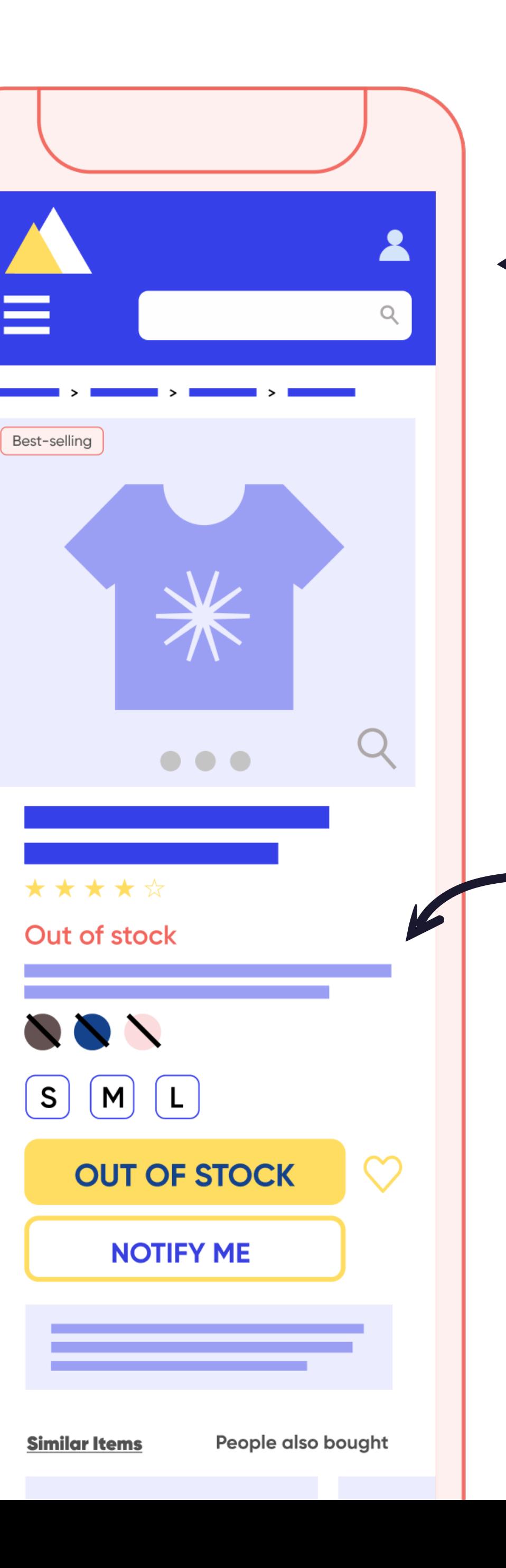

Si possible, offrez à l'utilisateur la possibilité d'acheter les articles actuellement indisponibles en ajoutant une *microcopy* claire sur la disponibilité ou la date d'expédition prévue.

Veillez à ce que les éventuelles informations d'indisponibilité restent parfaitement visibles.

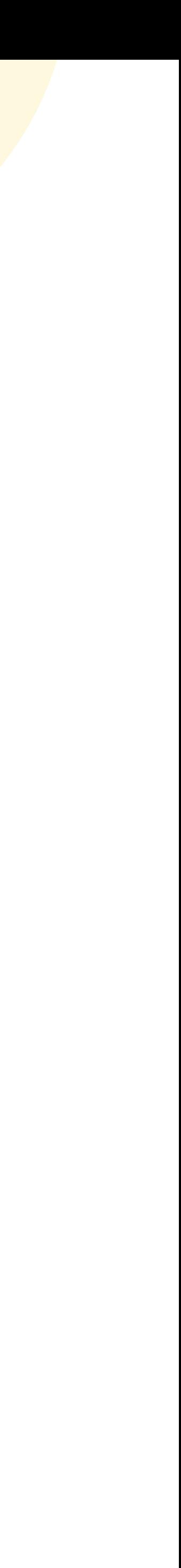

Avec la plateforme de **Digital Experience Analytics**, proposant une veille digitale avancée, une maison de mode de luxe a constaté que 35 % de ses utilisateurs n'apercevaient pas le message « Indisponible » (sous la ligne de flottaison) sur la page produit, entraînant un rebond élevé.

Une analyse approfondie a également permis de comprendre que ces utilisateurs souhaitaient interagir avec les produits cross-sell proposés sur les pages « Rupture de stock » (un élément qui affichait un taux d'attractivité de 8,83 %).

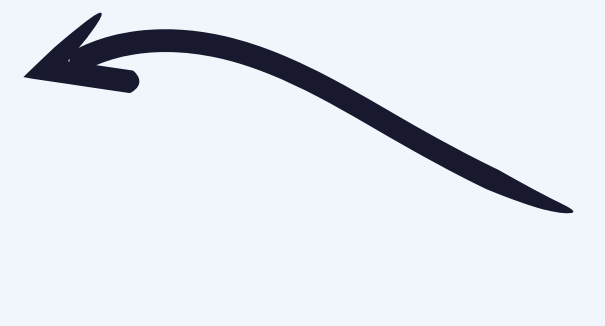

## **Un client nous en parle :**

Le **taux d'attractivité**  mesure le pourcentage de visiteurs ayant cliqué sur une zone après y avoir été exposés – dressant ainsi un tableau plus clair de l'attractivité de cette zone.

> Pour booster l'engagement, Contentsquare a suggéré de placer l'information « Rupture de stock » plus haut sur les PDP et de mettre en avant l'élément *cross* -*sell* .

Le **taux d'exposition**  détermine jusqu'où les visiteurs scrollent sur la page, indiquant la quantité de contenu auquel ils sont réellement exposés.

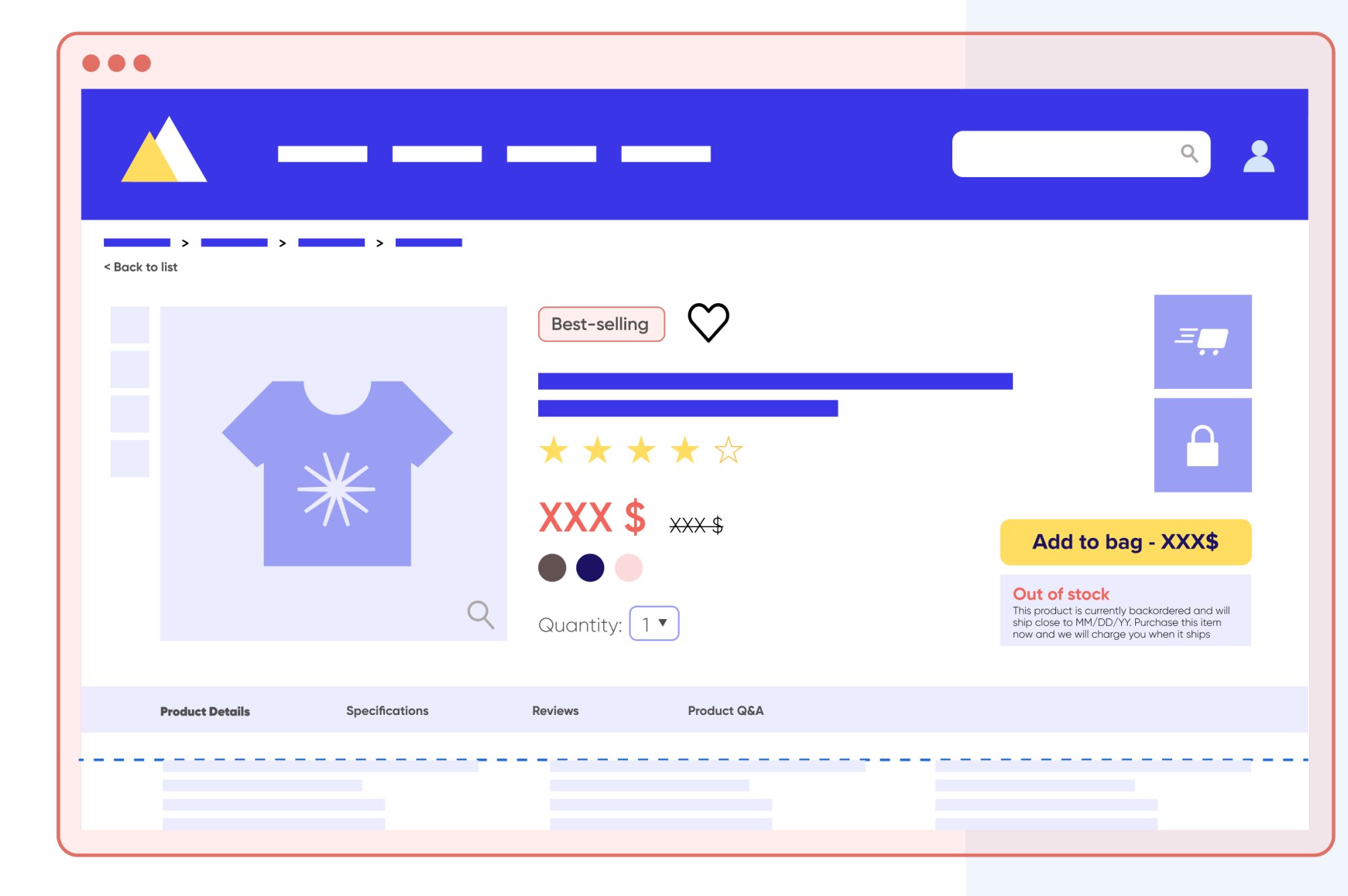

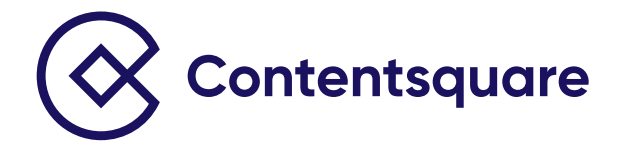

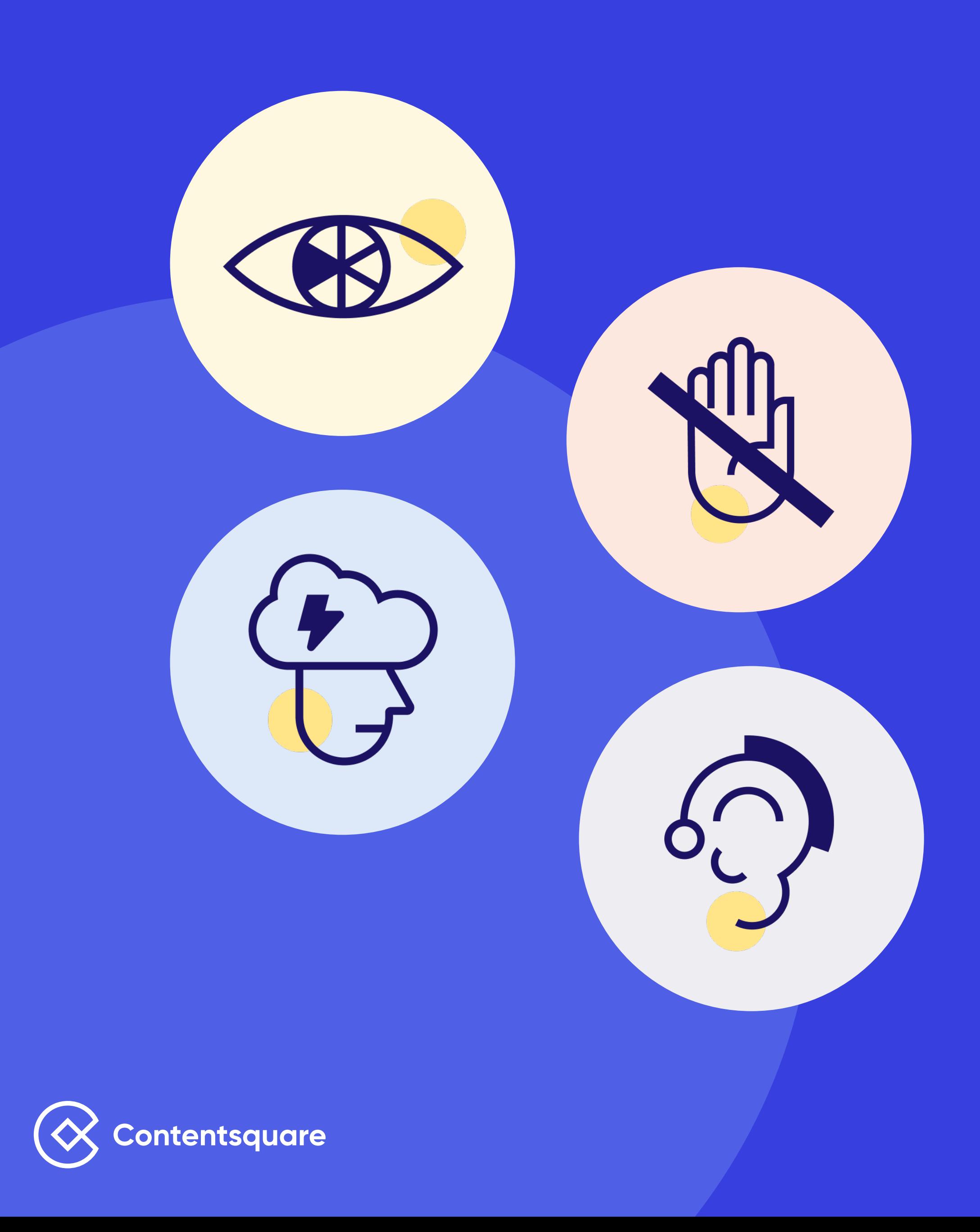

#### **Rendez votre PDP accessible à tous.**

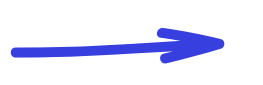

**Ne surchargez pas** vos PDP, car cela risquerait de semer la confusion chez l'utilisateur.

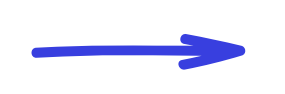

**Un contraste des couleurs adapté et des tailles de police suffisantes** favoriseront l'accessibilité de vos PDP auprès des utilisateurs présentant des troubles visuels.

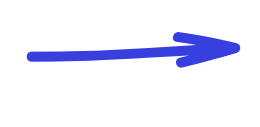

- Proposez **un menu de navigation et des liens clairement structurés** pour vos clients utilisant des lecteurs d'écran.
- Ajoutez du **texte alternatif (alt text) sur les images** pour fournir aux utilisateurs de lecteurs d'écran des infos basiques – mais essentielles – sur ces illustrations.

Autorisez-le également à ajouter l'article à son panier en optant pour la livraison ou le retrait en magasin.

→ Enfin, autorisez-le à modifier son code postal ou l'emplacement du magasin afin qu'il puisse obtenir une estimation du délai de livraison ou de retrait.

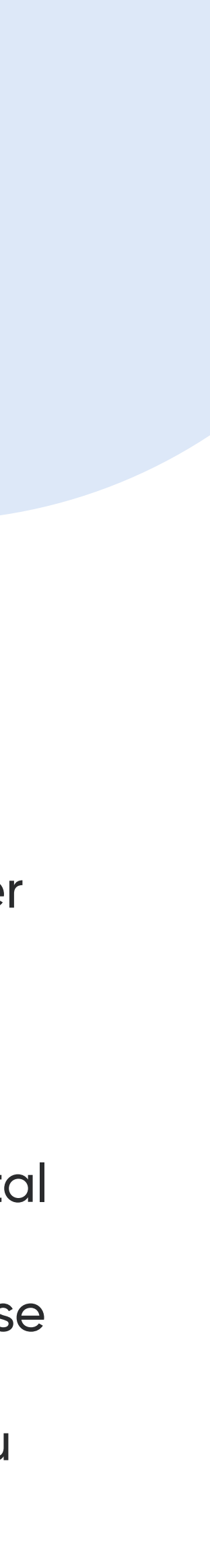

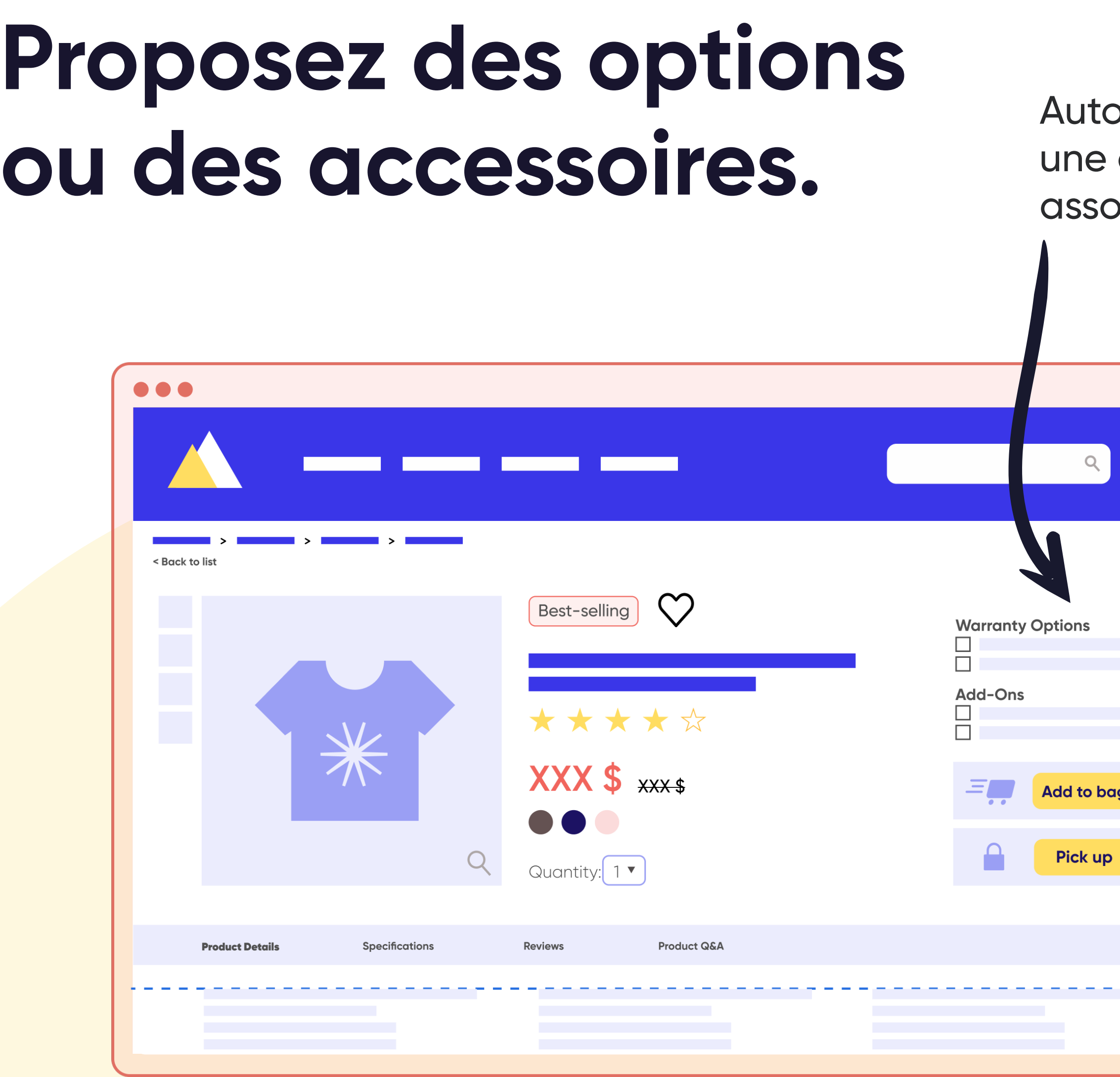

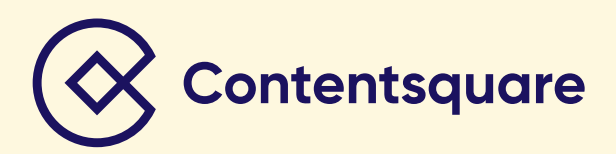

prisez l'utilisateur à ajouter garantie ou des accessoires ortis au produit.

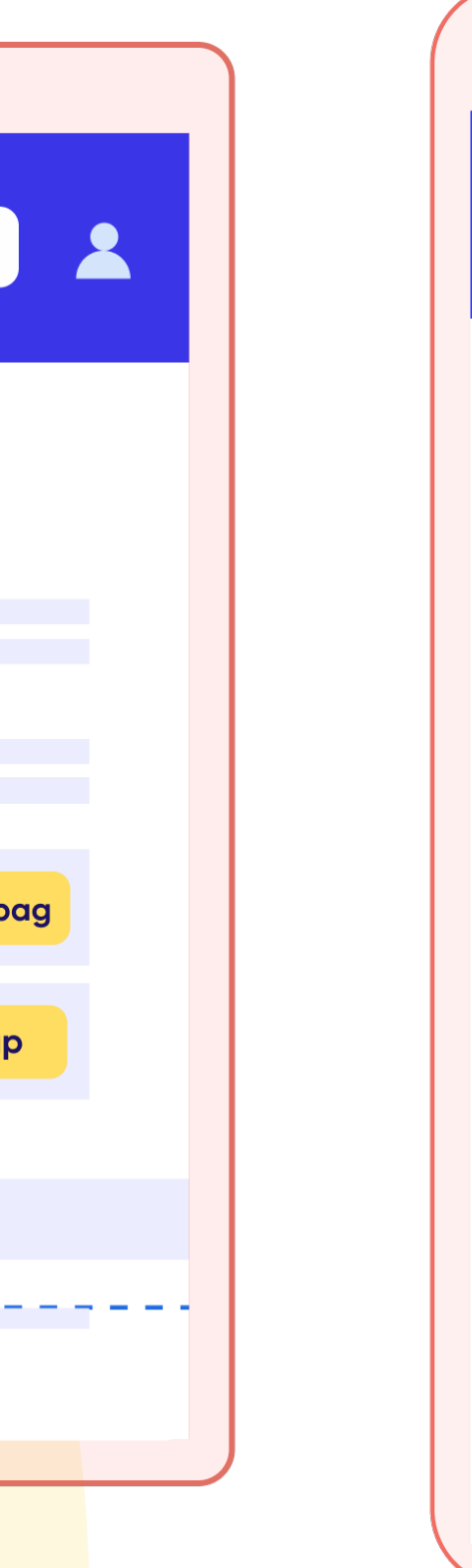

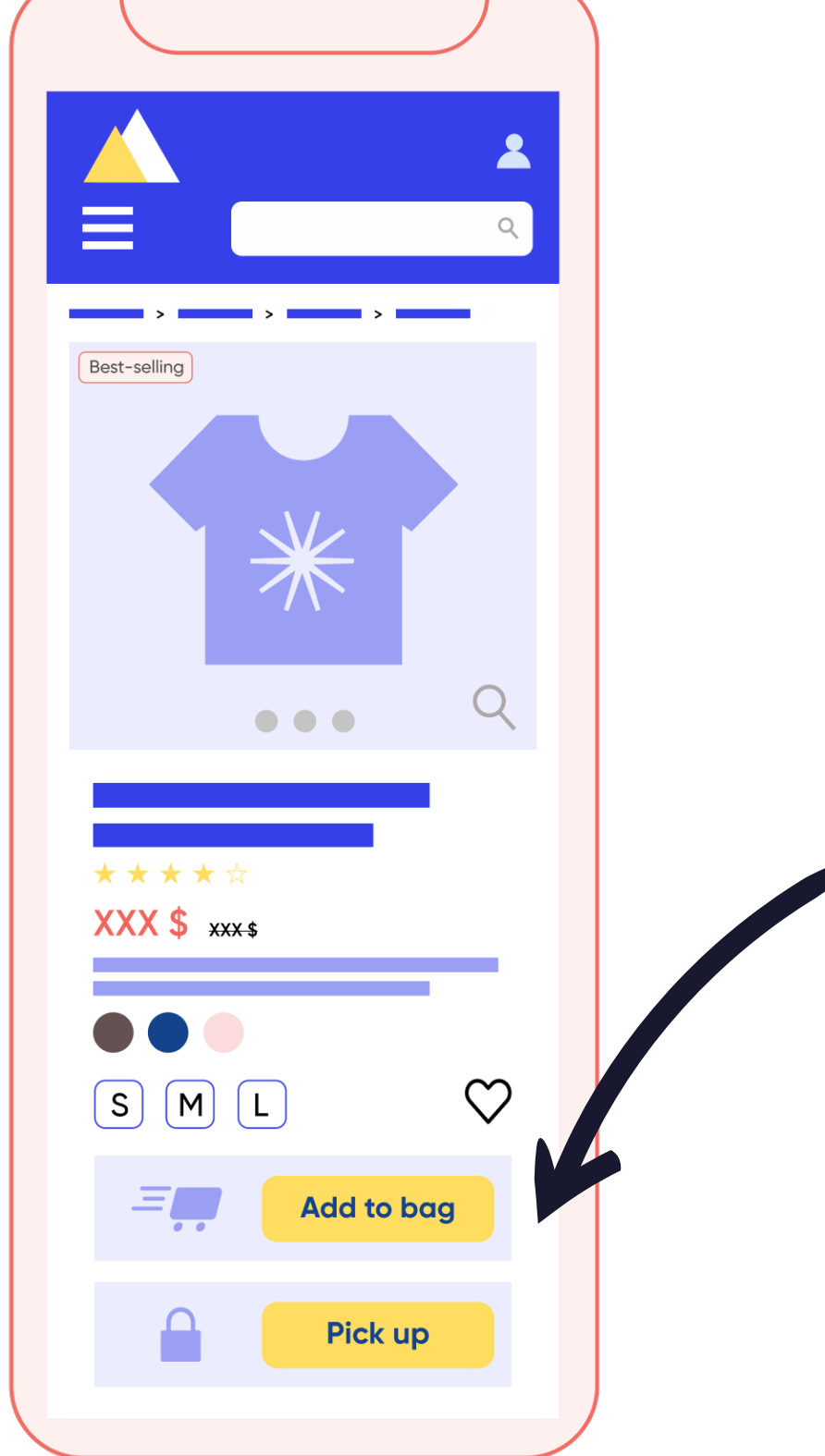

## **Détails du produit.**

Essayez de maintenir une vue partielle des détails du produit au-dessus de la ligne de flottaison. La mise en page de ces détails sous forme d'onglets permet d'éviter d'allonger inutilement la page et de réduire l'exposition.

 $\rightarrow$  L'ajout d'une navigation in-page secondaire facilite l'accès aux différentes sections.

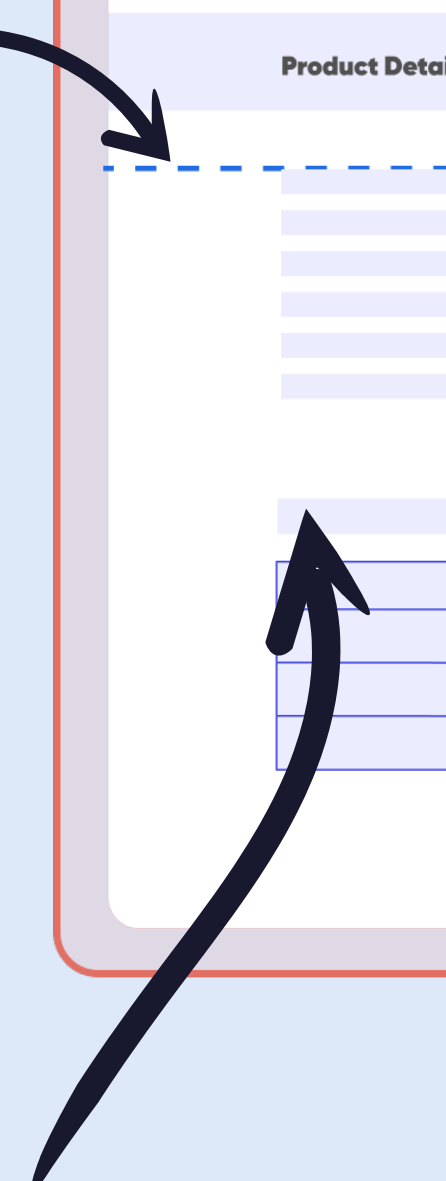

Soignez l'aspect visuel des détails produit afin de communiquer rapidement les détails et les concepts.

Pour aider l'utilisateur à parcourir rapidement le texte, hiérarchisez et structurez clairement le texte des détails du produit à l'aide de différentes tailles et/ou couleurs.

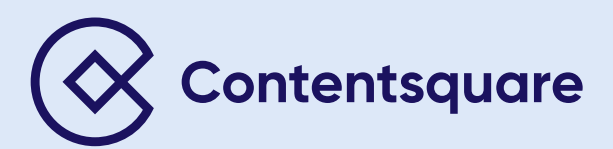

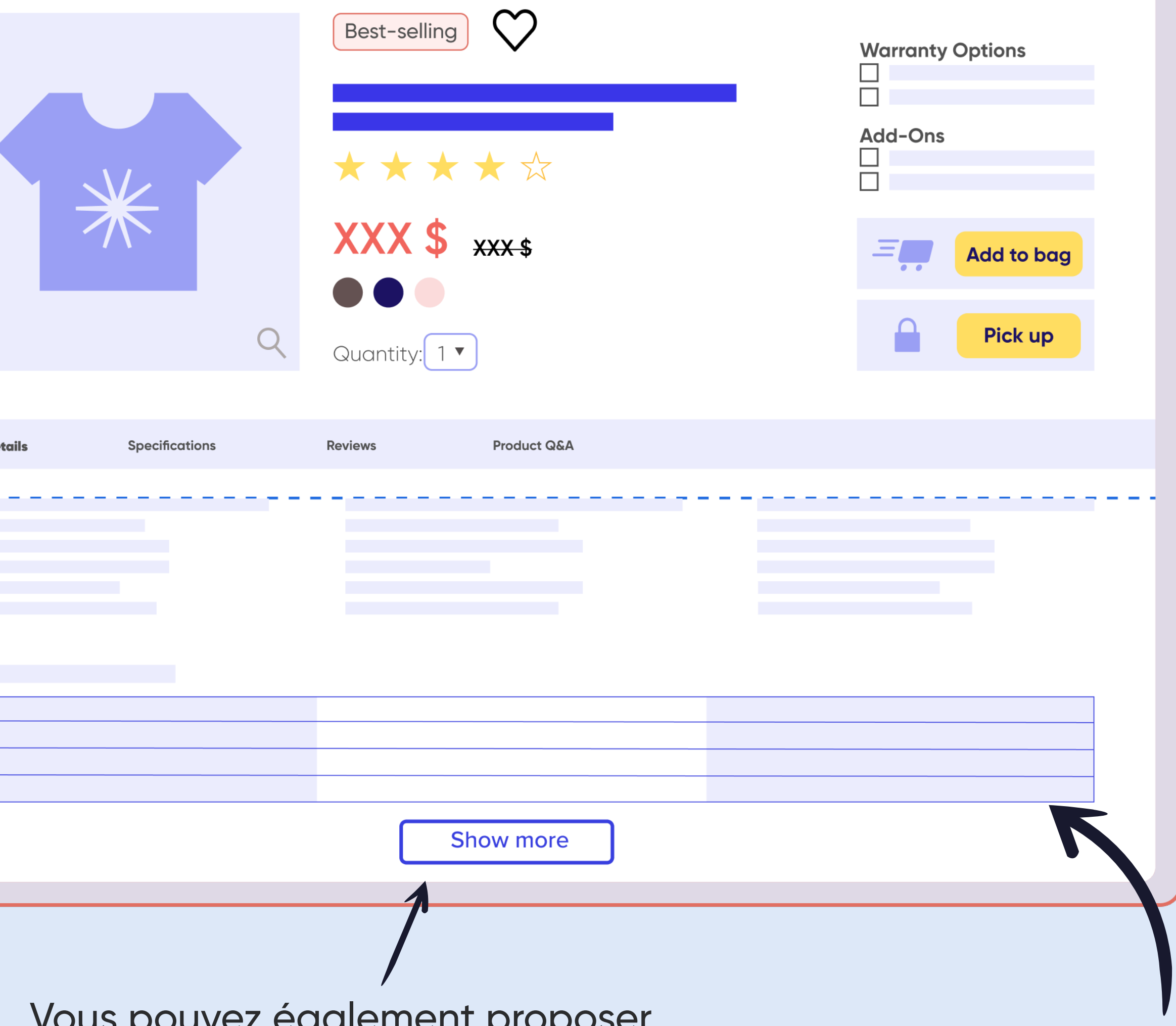

Vous pouvez également proposer à l'utilisateur la possibilité de développer la section « Détails du produit » si les informations s'étendent au-delà d'un certain point et que l'utilisateur souhaite en savoir plus.

Proposez un récapitulatif des avis client, facile à consulter et à survoler.

À l'aide d'une UI design adaptée (en fonction du paramètre), donnez à l'utilisateur la possibilité de filtrer les avis.

Assurez-vous que les paramètres les plus utilisés soient toujours immédiatement visibles, et utilisez un bouton pour masquer les autres filtres avancés (le cas échéant).

> Par défaut, un minimum de 3 à 6 avis doivent être visibles.

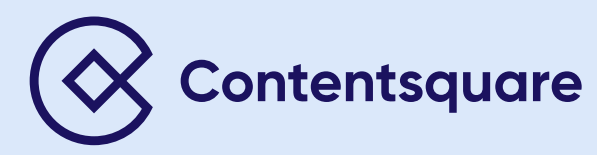

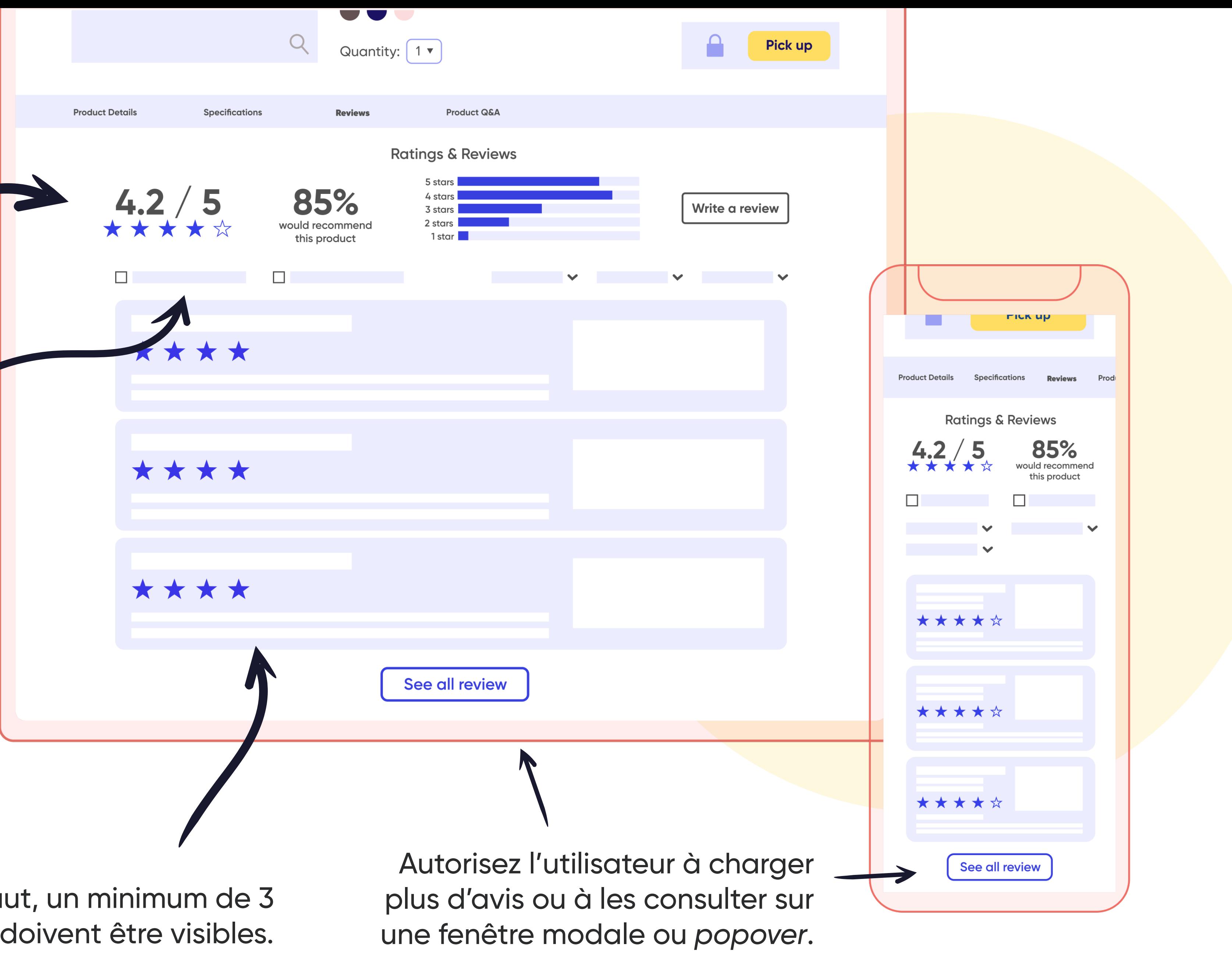

## **Avis client.**

Pensez à ajouter des carrousels à onglets ou des sliders pour afficher différents types de produits *cross-sell.*

- → La vue par défaut doit inclure les produits cross-sell offrant le meilleur taux d'engagement ou de conversion.
- Assurez-vous que le carrousel affiche entièrement les autres produits lorsque l'utilisateur clique sur les flèches.
- Autorisez l'utilisateur à ajouter des produits *cross-sell* directement à son panier.
- → Pensez à ajouter une section « Produits fréquemment achetés ensemble » pour promouvoir des produits supplémentaires.

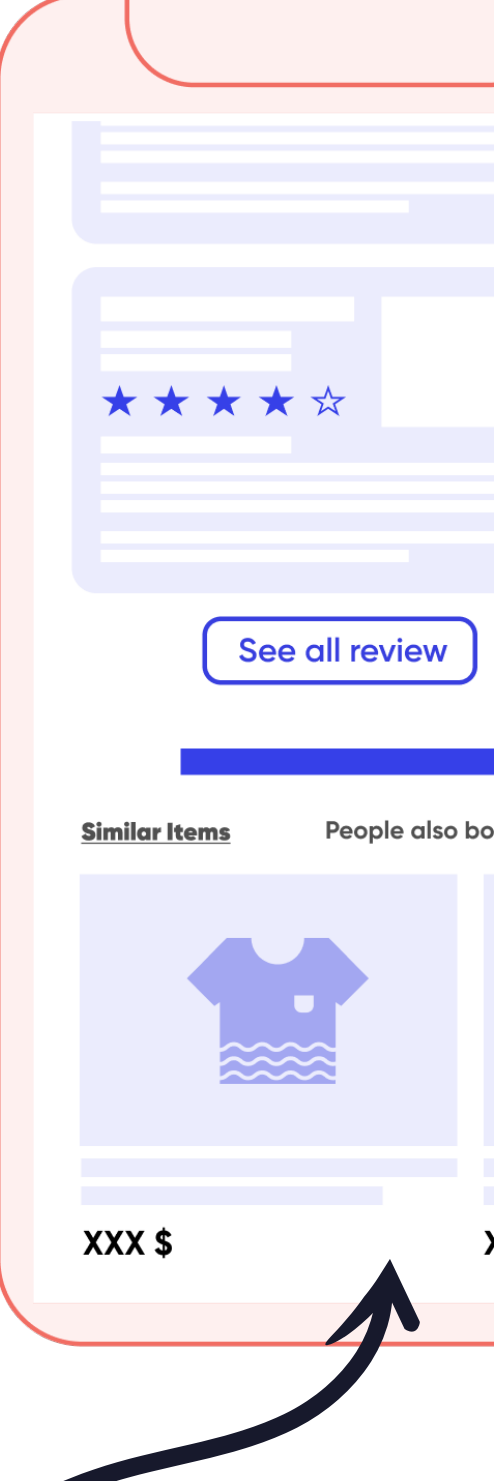

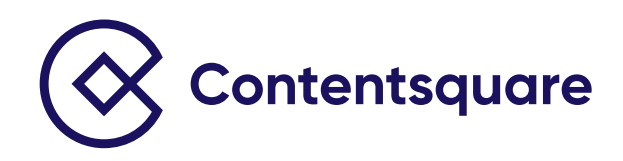

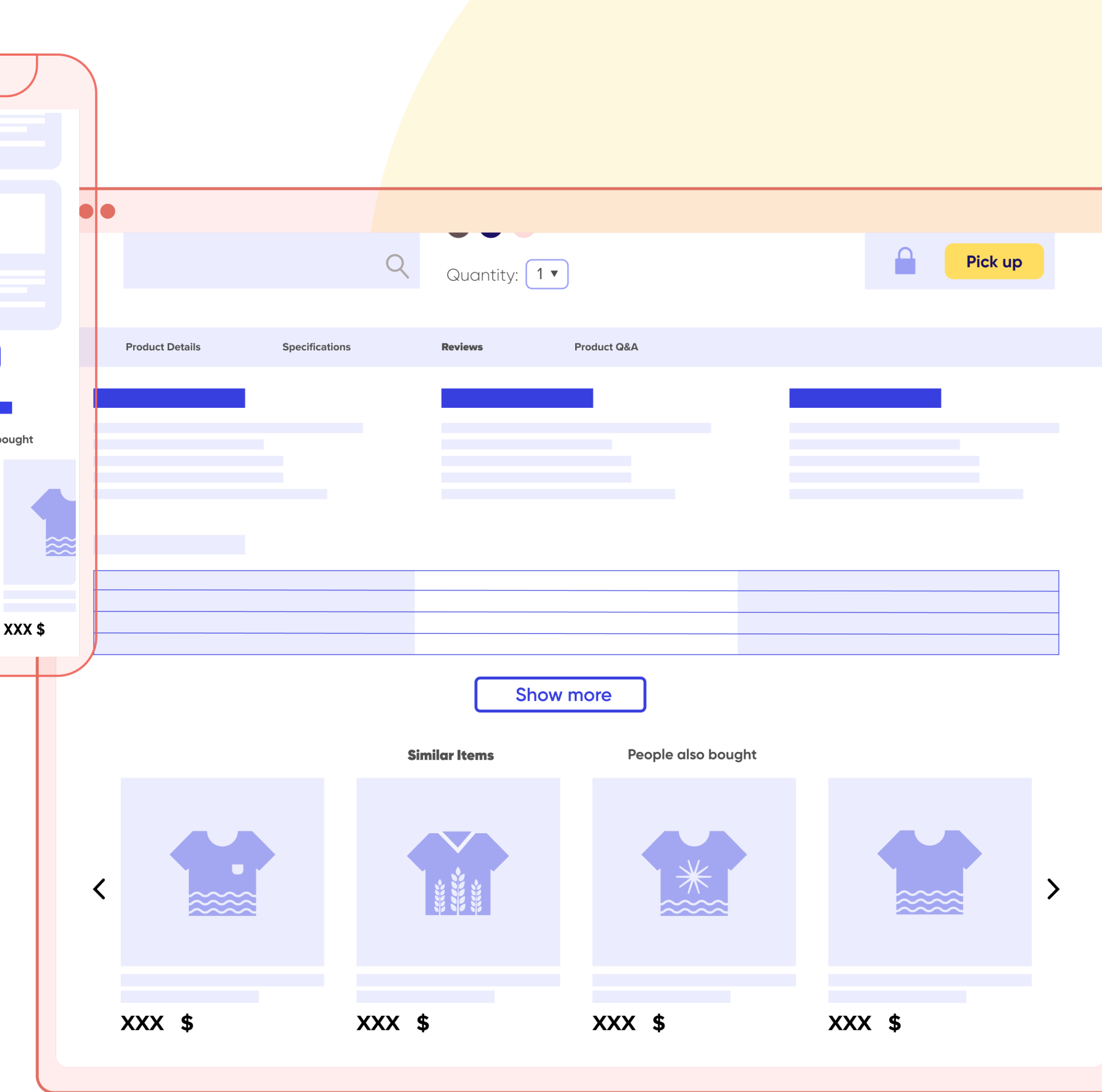

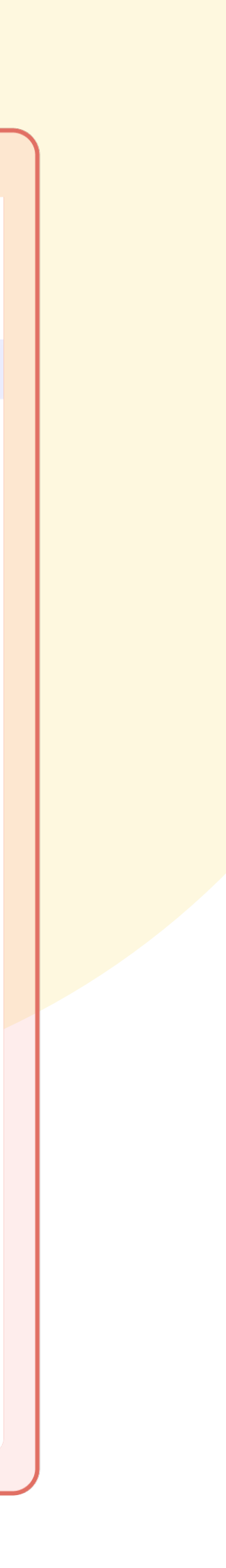

#### **Produits** *cross-sell***.**

Une marque de produits de luxe a remarqué que les produits cross-sell sur sa PDP figuraient parmi les éléments les plus attractifs pour les utilisateurs ayant acheté sur son site. Placés bas sur la page, ces produits cross-sell affichaient néanmoins un faible taux de clic (1,25 %). Une recherche approfondie a révélé que seuls 9 % des utilisateurs étaient exposés aux produits *cross-sell.*

Contentsquare a suggéré d'améliorer la visibilité de cet élément attractif en le remontant sur la page – afin d'améliorer le taux de conversion.

## **Un client nous en parle :**

Le **taux d'attractivité**  mesure le pourcentage de visiteurs ayant cliqué sur une zone après y avoir été exposés – cernant ainsi mieux l'attractivité de l'élément concerné.

> En déterminant jusqu'où les visiteurs scrollent la page, le **taux d'exposition** indique la quantité du contenu auquel ils sont exposés.

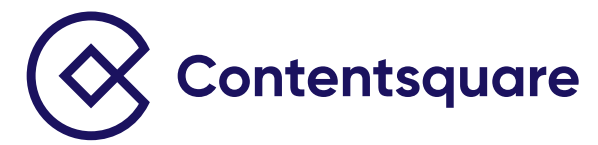

#### **Offrez des temps de chargement ultra-courts**

Les temps de chargement jouent un rôle clé dans l'expérience client en ligne, c'est pourquoi les pages de votre site doivent s'afficher rapidement.

Google utilise plusieurs critères de performance pour classer les sites Web sur sa page de résultats (SERP) : un chargement rapide est donc un facteur essentiel pour améliorer le référencement naturel (SEO).

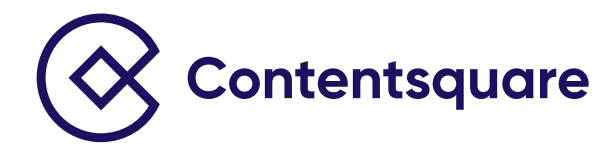

L'analyse de la vitesse de votre site permettra d'identifier les sources de ralentissement et de calculer certaines métriques telles que les suivantes :

- Le LCP (temps de rendu du plus grand élément de contenu) doit être inférieur à **2,5 s**.
- Le **TBT** (temps de blocage total du navigateur suffisant pour le rendre inactif à une action utilisateur) doit être inférieur à **300 ms**.
- → Le CLS (décalage de mise en page cumulatif), qui indique la stabilité visuelle, doit être inférieur à **0,1 s**. Plus les éléments de page se déplacent et plus ces éléments sont gros, plus la valeur du CLS est élevée.
- **→ Le TTFB** (temps de chargement du premier octet), qui indique le temps écoulé entre l'envoi d'une requête de page Web et la réception des premières données par l'utilisateur, doit être inférieur à **200 ms**.
- Le **Speed Index**, qui mesure la vitesse d'affichage des éléments situés au-dessus de la ligne de flottaison, doit être inférieur à **1 s**. Plus l'affichage est rapide, plus la valeur du Speed Index est faible.

## **Conclusion**

### **Avec Contentsquare, dites adieu aux approximations**

La structure, l'ergonomie et les fonctionnalités de vos PDP ont un impact considérable sur l'expérience client vis-à-vis votre marque.

Le visiteur se transformera plus facilement en client si vos PDP se chargent rapidement et qu'elles fournissent toutes les infos produit disponibles.

Votre succès passe par une connaissance profonde du comportement digital de vos clients, puis par l'optimisation de vos PDP en fonction de vos données utilisateur. Pour cela, les insights fournis par vos outils d'analytics habituels ne suffisent pas...

Contentsquare est la seule plateforme d'Experience Analytics qui offre l'agilité, l'évolutivité et les insights complets dont vous avez besoin pour maîtriser la nouvelle réalité digitale : un monde imprévisible en perpétuelle évolution.

Nos plateformes aident les marques à comprendre le *Digital Body Language* de leurs audiences tout au long du cycle de vie client, afin de leur proposer des expériences client abouties.

Grâce à des applications intuitives destinées aux utilisateurs commerciaux et opérationnels, les marques accèdent rapidement à des insights détaillés et à des recommandations concrètes qui impacteront leur activité et les différencieront des autres marques.

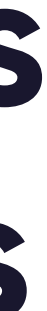

## **Passez nous dire bonjour !**

Envie de savoir comment Contentsquare peut aider votre entreprise ? **[Contactez-nous](https://contentsquare.com/fr-fr/contacter-service-commercial/)** dès aujourd'hui. Nous nous ferons un plaisir de vous présenter les nombreux avantages Contentsquare grâce auxquels vous pouvez créer les meilleures expériences digitales pour vos clients.

Vous n'avez pas beaucoup de temps ? Notre **[démo à la demande](https://contentsquare.com/fr-fr/)** résume les forces de Contentsquare en seulement 6 minutes !

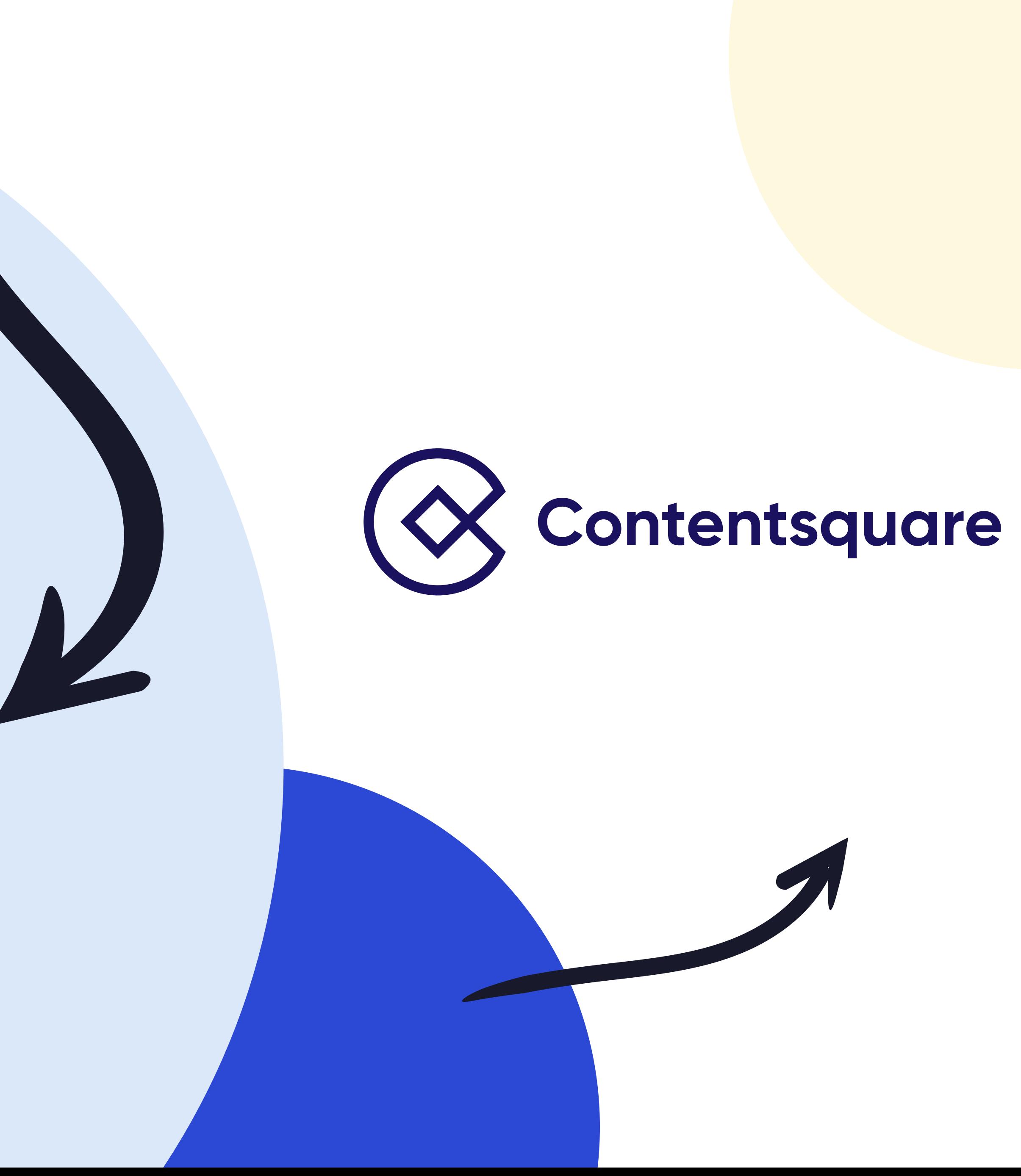